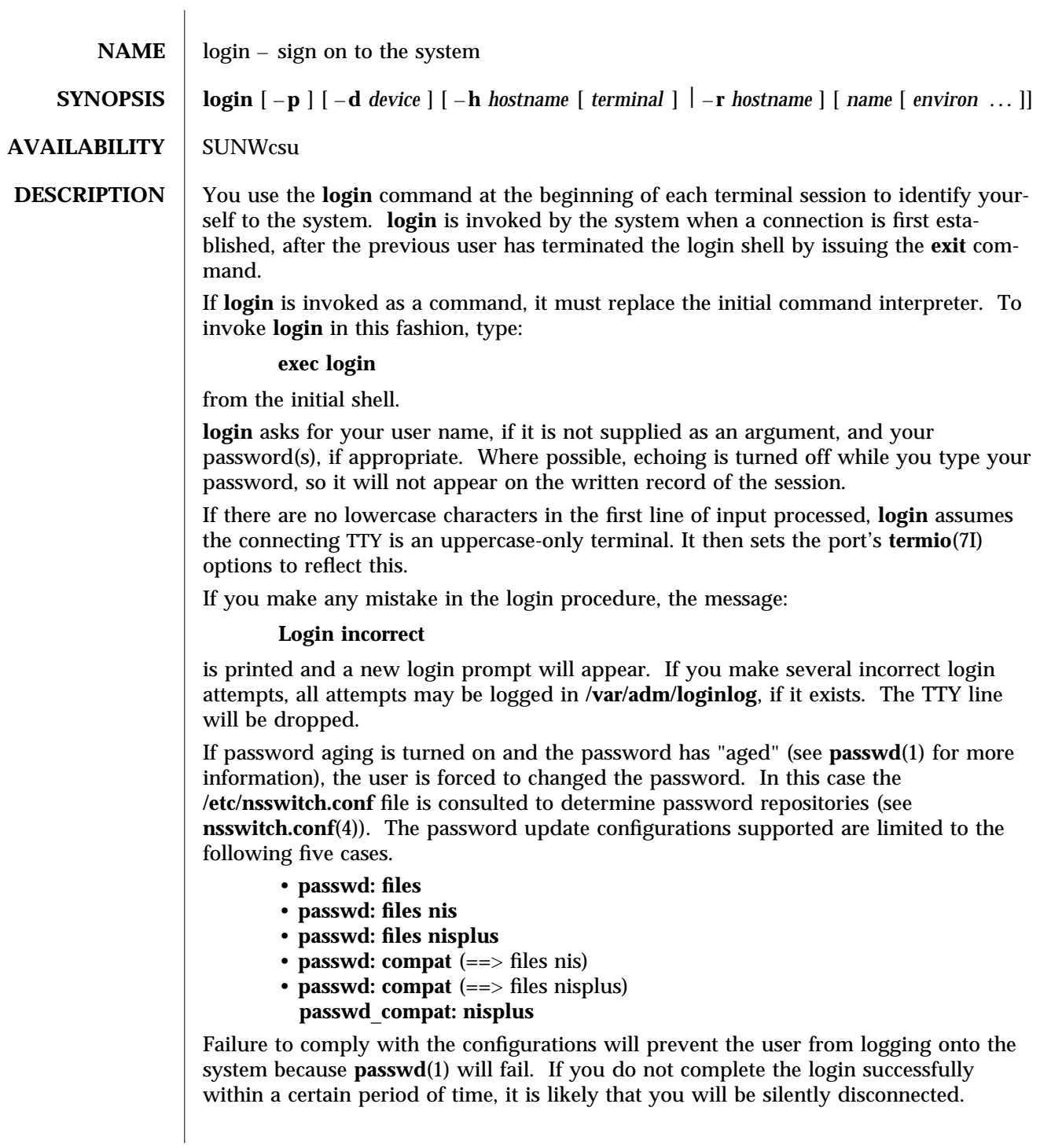

After a successful login, accounting files are updated. Device owner, group, and permissions are set according to the contents of the **/etc/logindevperm** file, and the time you last logged in is printed (see **logindevperm**(4)).

The user-ID, group-ID, supplementary group list, and working directory are initialized, and the command interpreter (usually **ksh**) is started.

The basic *environment* is initialized to:

**HOME=***your-login-directory* **LOGNAME=***your-login-name* **PATH=/usr/bin: SHELL=***last-field-of-passwd-entry* **MAIL=/var/mail/***your-login-name* **TZ=***timezone-specification*

For Bourne shell and Korn shell logins, the shell executes **/etc/profile** and **\$HOME/.profile**, if it exists. For C shell logins, the shell executes **/etc/.login**, **\$HOME/.cshrc**, and **\$HOME/.login**. The default **/etc/profile** and **/etc/.login** files check quotas (see **quota**(1M)), print **/etc/motd**, and check for mail. None of the messages are printed if the file **\$HOME/.hushlogin** exists. The name of the command interpreter is set to – (dash), followed by the last component of the interpreter's path name, for example, – **sh**.

If the *login-shell* field in the password file (see **passwd**(4)) is empty, then the default command interpreter, **/usr/bin/sh**, is used. If this field is ∗ (asterisk), then the named directory becomes the root directory. At that point **login** is re-executed at the new level, which must have its own root structure.

The environment may be expanded or modified by supplying additional arguments to **login**, either at execution time or when **login** requests your login name. The arguments may take either the form *xxx* or *xxx=yyy*. Arguments without an equal sign are placed in the environment as:

**L***n*=xxx

where *n* is a number starting at 0 and is incremented each time a new variable name is required. Variables containing an **=** are placed in the environment without modification. If they already appear in the environment, then they replace the older values.

There are two exceptions: The variables **PATH** and **SHELL** cannot be changed. This prevents people logged into restricted shell environments, from spawning secondary shells that are not restricted. **login** understands simple single-character quoting conventions. Typing a ' \' (backslash) in front of a character quotes it and allows the inclusion of such characters as spaces and tabs.

Alternatively, you can pass the current environment by supplying the –**p** flag to **login**. This flag indicates that all currently defined environment variables should be passed, if possible, to the new environment. This option does not bypass any environment variable restrictions mentioned above. Environment variables specified on the login line take precedence, if a variable is passed by both methods.

To enable remote logins by root, edit the **/etc/default/login** file by inserting a ' # ' (pound-sign) before the **CONSOLE=/dev/console** entry. See **FILES** below.

**SECURITY** alogin uses **pam**(3) for authentication, account management, session management, and password management. The PAM configuration policy, listed through **/etc/pam.conf**, specifies the modules to be used for **login**. Here is a partial **pam.conf** file with entries for the **login** command using the UNIX authentication, account management, session management, and password management module.

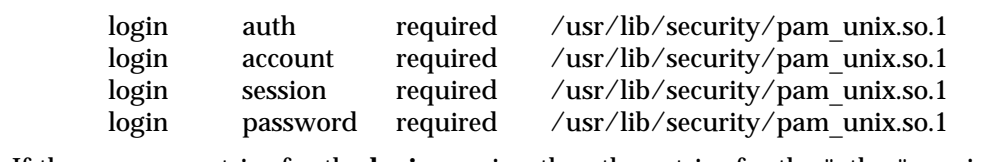

If there are no entries for the **login** service, then the entries for the "other" service will be used. If multiple authentication modules are listed, then the user may be prompted for multiple passwords.

When **login** is invoked through **rlogind** or **telnetd**, the service name used by PAM is **rlogin** or **telnet** respectively.

**OPTIONS** –**d** *device* **login** accepts a device option, *device*. *device* is taken to be the path name of the TTY port **login** is to operate on. The use of the device option can be expected to improve **login** performance, since **login** will not need to call **ttyname**(3C). The –**d** option is available only to users whose **UID** and effective **UID** are root. Any other attempt to use –**d** will cause **login** to quietly exit.

–**h** *hostname* [ *terminal* ] used by **in.telnetd**(1M) to pass information about the remote host and terminal type.

- –**p** used to pass environment variables to the login shell.
- **r** *hostname*

used by **in.rlogind**(1M) to pass information about the remote host.

**EXIT STATUS** 0 success

non-zero error.

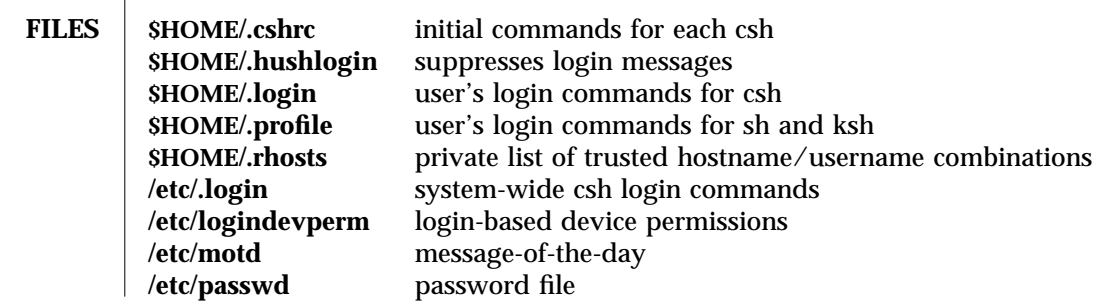

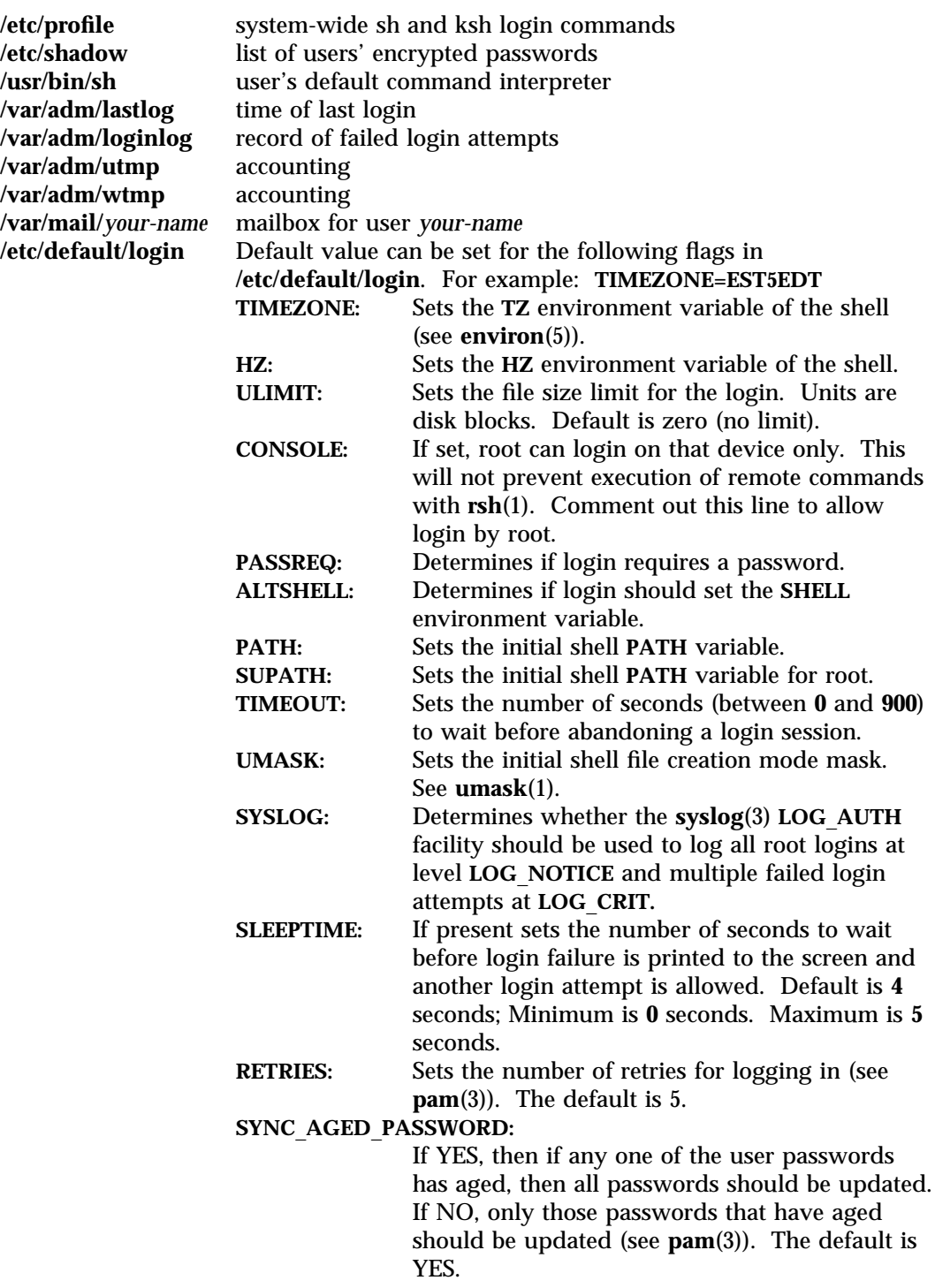

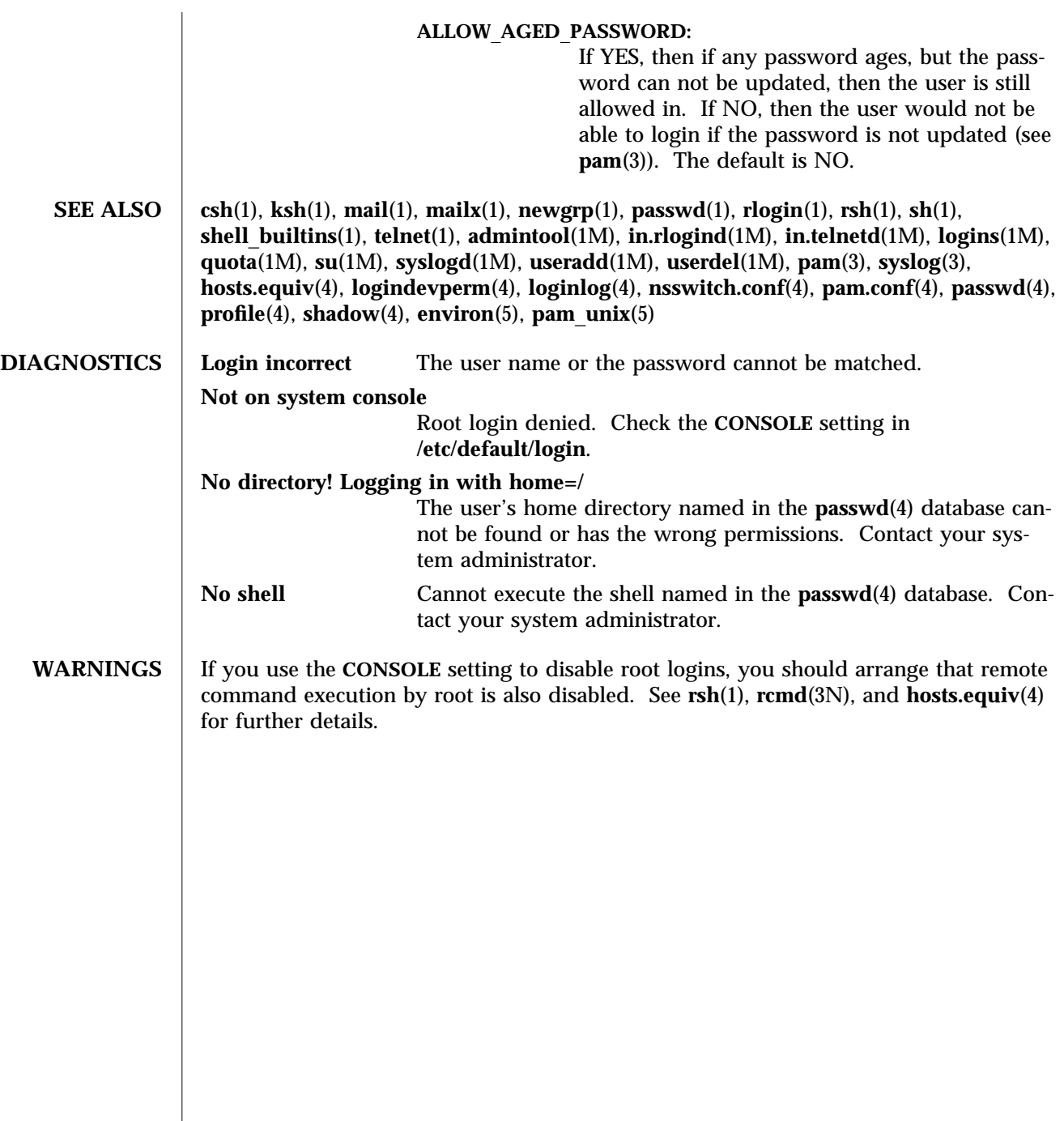

SunOS 5.5 User Commands passwd (1)

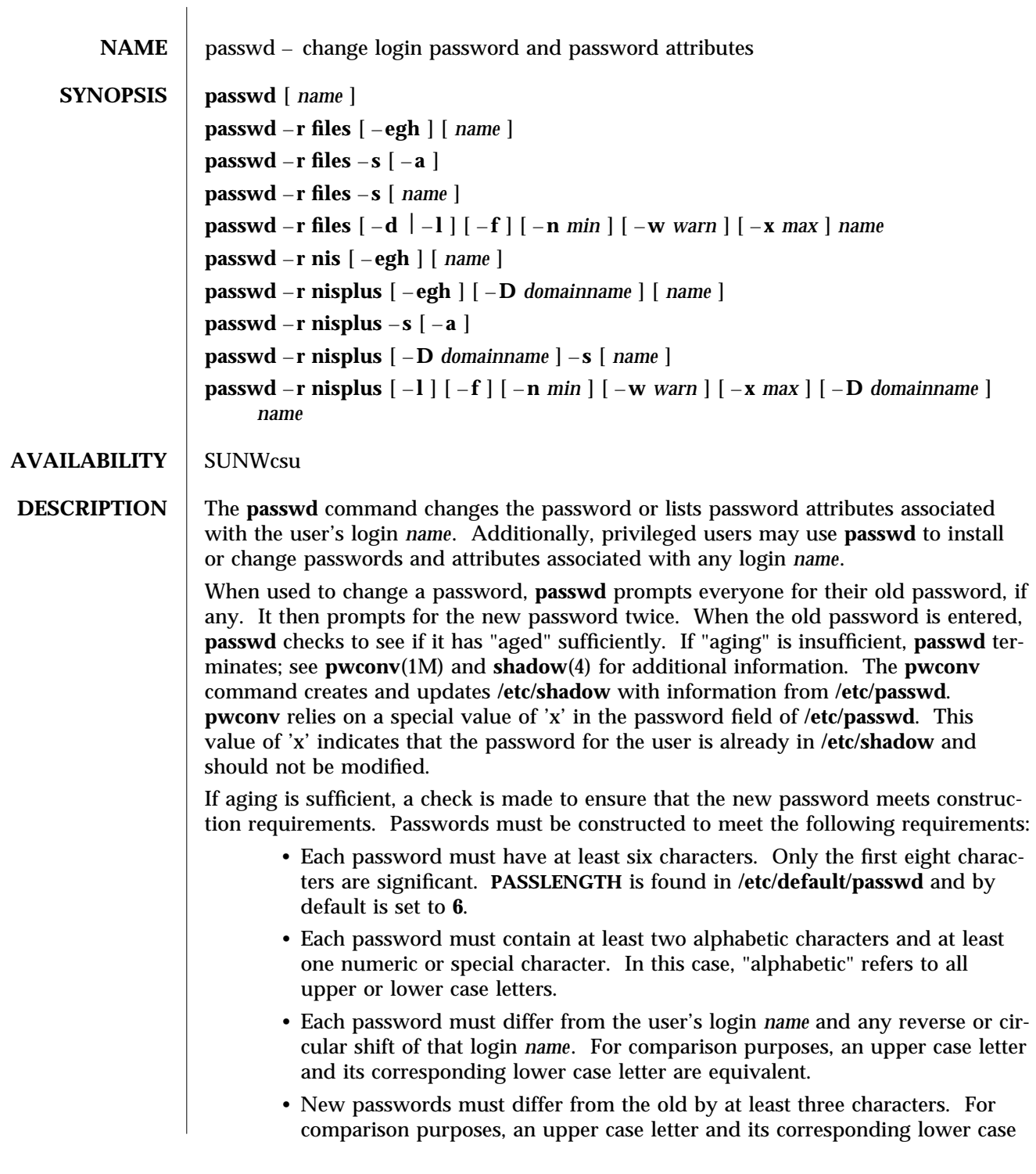

letter are equivalent.

When the new password is entered a second time, the two copies of the new password are compared. If the two copies are not identical the cycle of prompting for the new password is repeated for at most two more times.

If all requirements are met, by default, the **passwd** command will consult **/etc/nsswitch.conf** to determine in which repositories to perform password update. It searches the **passwd** and **passwd**\_**compat** entries. The sources (repositories) associated with these entries will be updated. However, the password update configurations supported are limited to the following 5 cases. Failure to comply with these configurations will prevent users from logging onto the system.

- **passwd: files**
- **passwd: files nis**
- **passwd: files nisplus**
- **passwd: compat** (==> files nis)
- **passwd: compat** (==> files nisplus)

## **passwd**\_**compat: nisplus**

In **files** case, super-users (for instance, real and effective uid equal to zero, see **id**(1M) and **su**(1M)) may change any password; hence, **passwd** does not prompt privileged users for the old password. Privileged users are not forced to comply with password aging and password construction requirements. A privileged user can create a null password by entering a carriage return in response to the prompt for a new password. (This differs from **passwd** –**d** because the "password" prompt will still be displayed.)

Any user may use the – **s** option to show password attributes for his or her own login *name*. Provided they are using the – **r nisplus** argument. Otherwise the – **s** argument is restricted to the super-user.

The format of the display will be:

*name status mm/dd/yy min max warn*

or, if password aging information is not present,

*name status*

where

*name* The login ID of the user.

*status* The password status of *name*: **PS** stands for passworded or locked, **LK** stands for locked, and **NP** stands for no password.

*mm/dd/yy*

The date password was last changed for *name*. (Note that all password aging dates are determined using Greenwich Mean Time (Universal Time) and, therefore, may differ by as much as a day in other time zones.)

*min* The minimum number of days required between password changes for *name*. **MINWEEKS** is found in **/etc/default/passwd** and is set to **NULL**.

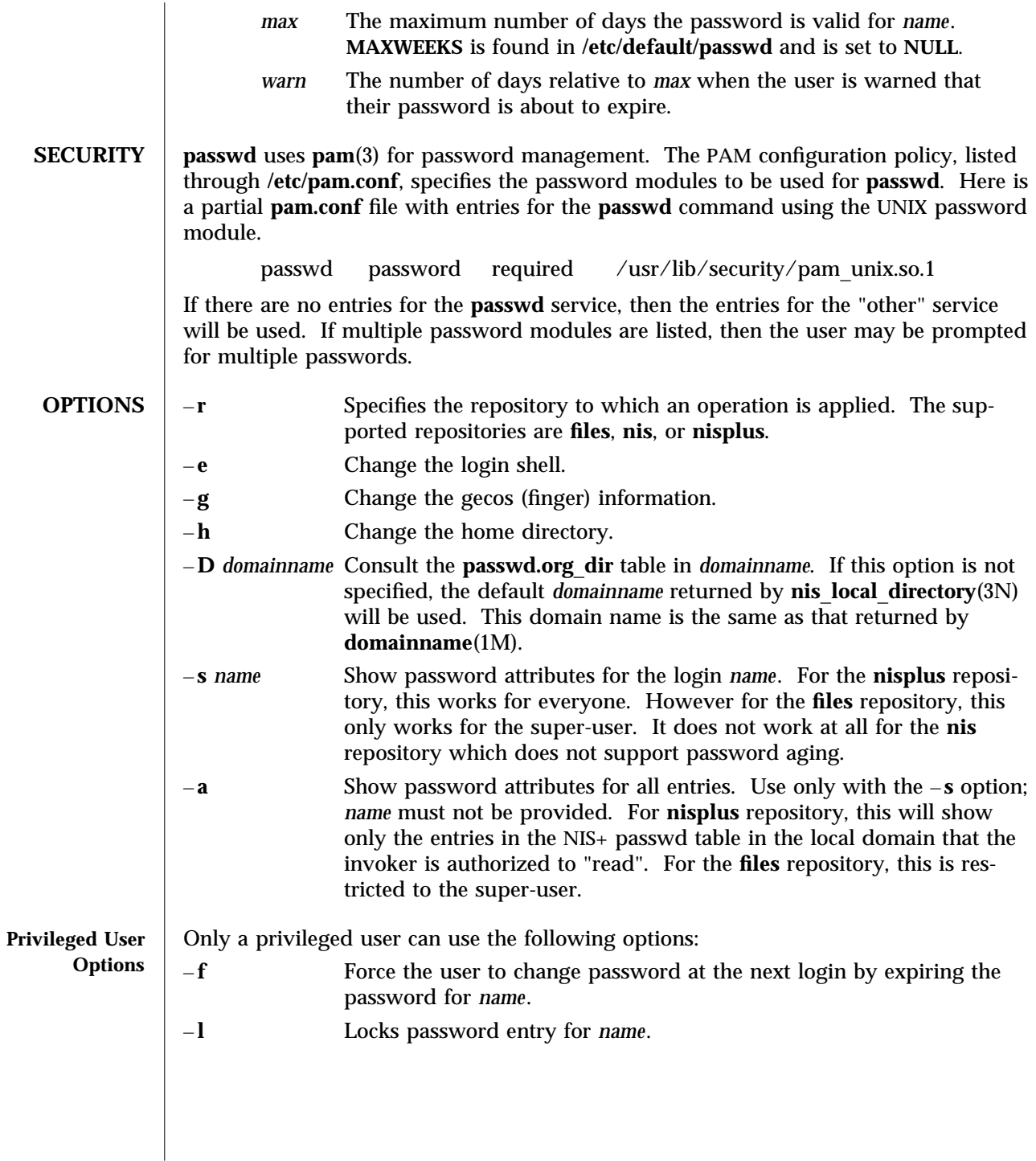

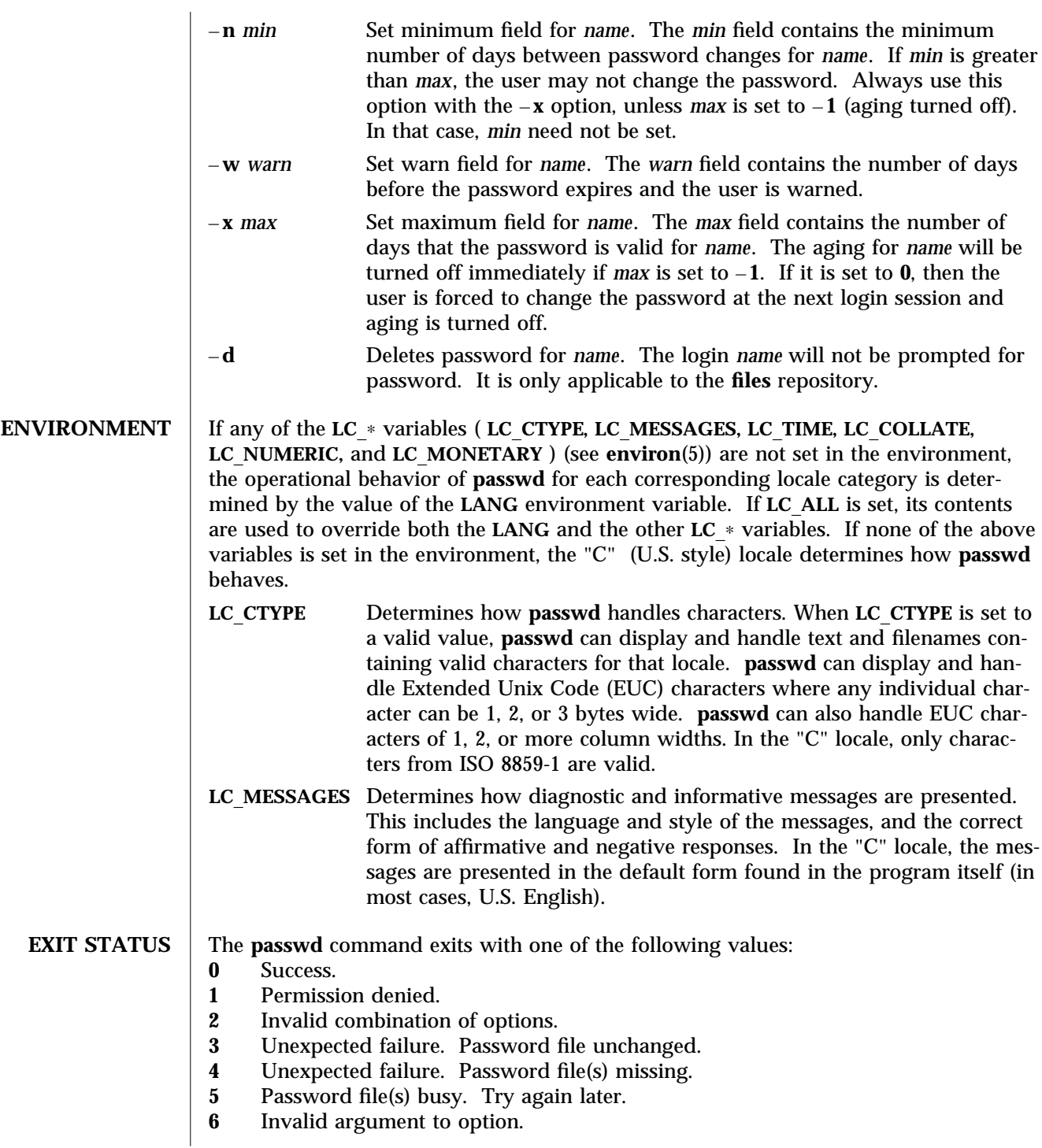

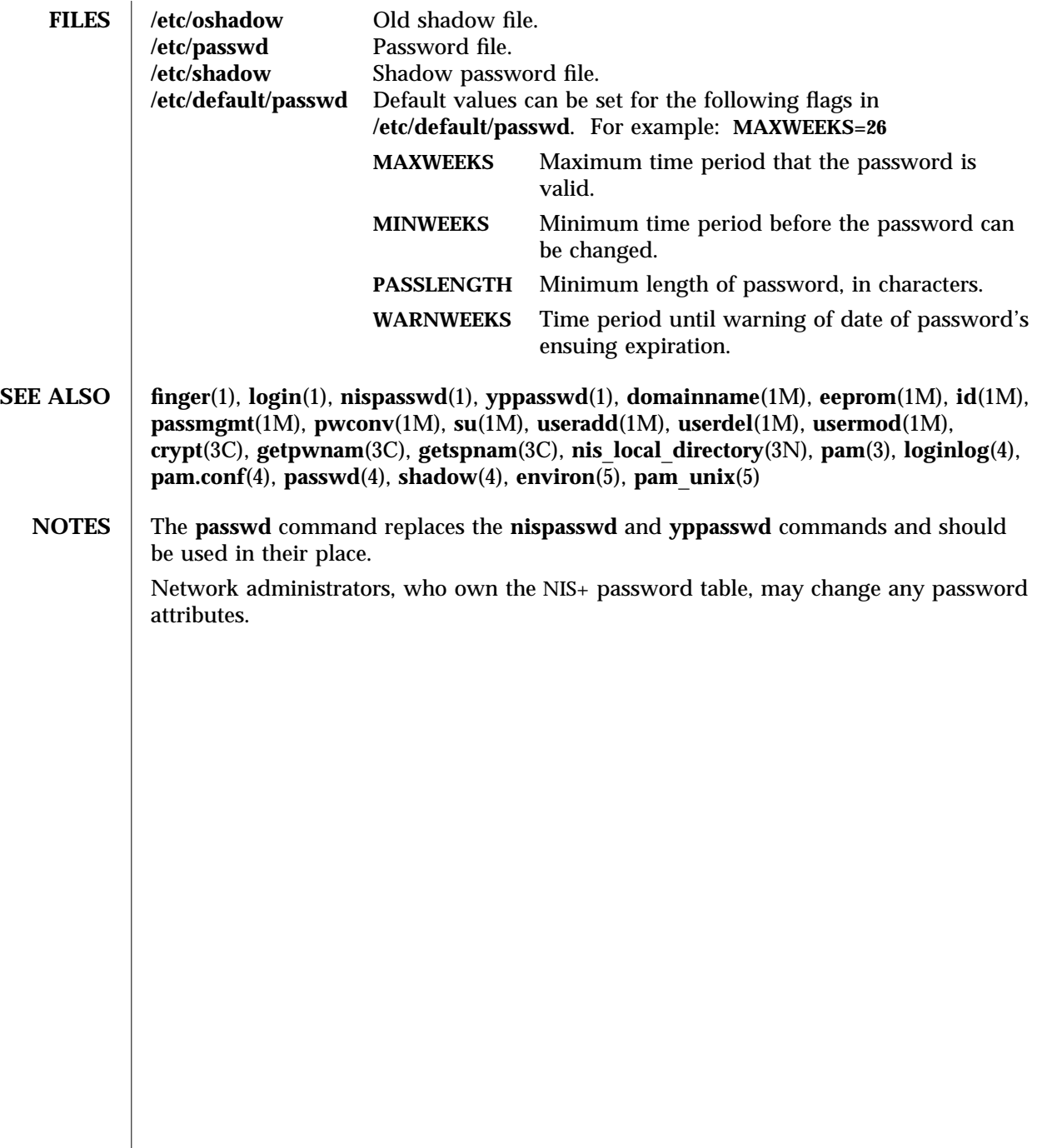

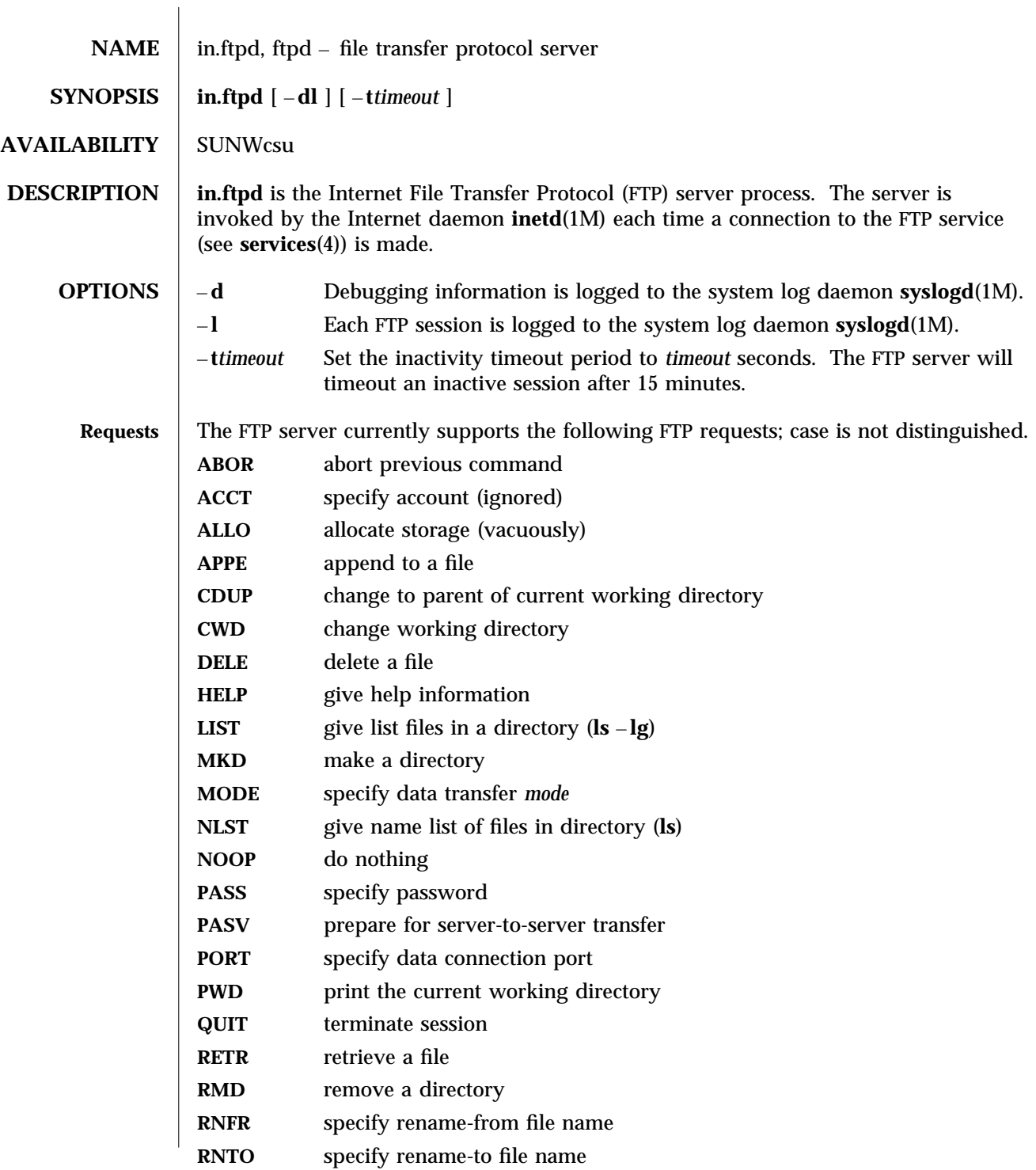

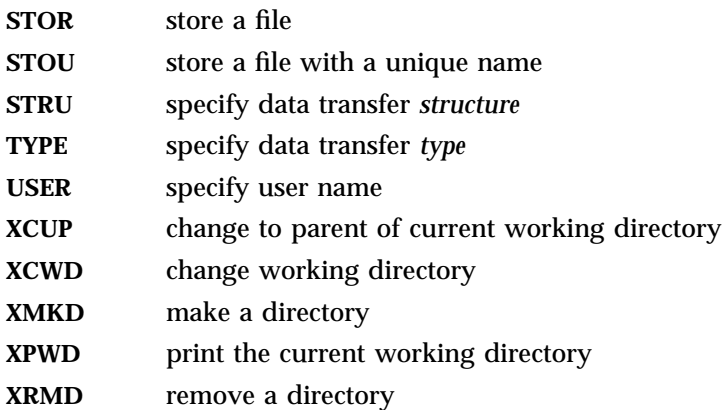

The remaining FTP requests specified in RFC 959 are recognized, but not implemented.

The FTP server will abort an active file transfer only when the **ABOR** command is preceded by a Telnet Interrupt Process (IP) signal and a Telnet Synch signal in the command Telnet stream, as described in RFC 959.

**in.ftpd** interprets file names according to the globbing conventions used by **sh**(1). This allows users to utilize the metacharacters: ∗ **? [ ]** { } ˜

**in.ftpd** authenticates users according to four rules.

- 1) The user name must be in the password data base and have a password that is not null. A password must always be provided by the client before any file operations may be performed. The PAM framework (see SECURITY below) is used to verify that the correct password was entered.
- 2) If the user name appears in the file **/etc/ftpusers**, **ftp** access is denied.
- 3) **ftp** access is denied if the user's shell (from the password database) is not listed in the file **/etc/shells.** If the file **/etc/shells** does not exist, then the user's shell must be one of the following:

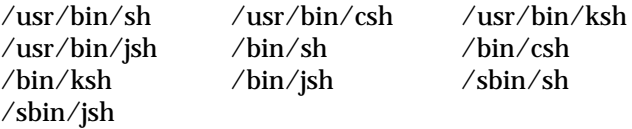

4) If the user name is anonymous or ftp, an entry for the user name *ftp* must be present in the password and shadow databases. The user is then allowed to log in by specifying any password  $-$  by convention this is given as the user's e-mail address (such as **user**@**host.Sun.COM**). Do not specify a valid shell in the password entry of the *ftp* user, and do not give it a valid password (use NP in the encrypted password field of the shadow file).

For anonymous ftp users, **in.ftpd** takes special measures to restrict the client's access privileges. The server performs a **chroot**(2) command to the home directory of the ftp user. In order that system security is not breached, it is recommended that the ftp subtree be constructed with care; the following rules are suggested.

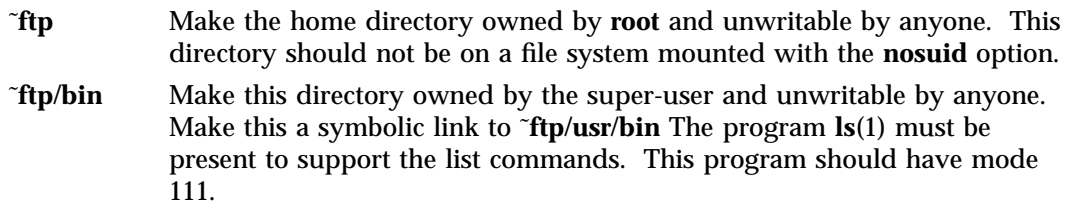

- ˜**ftp/usr/lib** Make this directory owned by the super-user and unwritable by anyone. Copy the following shared libraries from **/usr/lib** into this directory:
	- **ld.so**∗ **libc.so**∗ **libdl.so**∗ **libintl.so**∗ **libw.so**∗ **libnsl.so**∗ **libsocket.so**∗ **nss**\_**nis.so**∗ **nss**\_**nisplus.so**∗ **nss**\_**dns.so**∗ **nss**\_**files.so**∗ **straddr.so**∗
- ˜**ftp/etc** Make this directory owned by the super-user and unwritable by anyone. Copies of the files **passwd**(4), **group**(4), and **netconfig**(4) must be present for the **ls**(1) command to work properly. These files should be mode 444.
- ˜**ftp/pub** Make this directory mode 777 and owned by **ftp**. Users should then place files which are to be accessible via the anonymous account in this directory.
- ˜**ftp/dev** Make this directory owned by the super-user and unwritable by anyone. First perform **ls** – **lL** on the device files listed below to determine their major and minor numbers, then use **mknod** to create them in this directory.
	- **/dev/zero /dev/tcp /dev/udp /dev/ticotsord**

## ˜**ftp/usr/share/lib/zoneinfo**

Make this directory mode 555 and owned by the super-user. Copy its contents from **/usr/share/lib/zoneinfo**. This enables **ls** – **l** to display time

and date stamps correctly.

**SECURITY** in.ftpd uses pam(3) for authentication, account management, and session management. The PAM configuration policy, listed through **/etc/pam.conf**, specifies the module to be used for **in.ftpd**. Here is a partial **pam.conf** file with entries for the **in.ftpd** command using the UNIX authentication, account management, and session management module. ftp auth required /usr/lib/security/pam\_unix.so.1<br>ftp account required /usr/lib/security/pam\_unix.so.1 ftp account required /usr/lib/security/pam\_unix.so.1 ftp session required /usr/lib/security/pam\_unix.so.1 If there are no entries for the **ftp** service, then the entries for the "other" service will be used. Unlike **login**, **passwd**, and other commands, the **ftp** protocol will only support a single password. Using multiple modules will prevent **in.ftpd** from working properly. **EXAMPLES** To set up anonymous ftp with UNIX authentication, add the following entry to the **/etc/passwd** file. In this case, **/export/ftp** was chosen to be the anonymous ftp area, and the shell is the non-existent file **/nosuchshell**. This prevents users from logging in as the ftp user. **ftp:x:30000:30000:Anonymous FTP:/export/ftp:/nosuchshell** Add the following entry to /etc/shadow: **ftp:NP:6445::::::** The following is a shell script that will set up the anonymous ftp area. It presumes that names are resolved using NIS. #**!/bin/sh** # **script to setup anonymous ftp area** # # **handle the optional command line argument case \$**# **in** # **the default location for the anon ftp comes from the passwd file 0) ftphome=**"**'grep '**ˆ**ftp:' /etc/passwd cut -d: -f6'**" **;; 1) if [** "**\$1**" **=** "**start**" **]; then ftphome=**"**'grep '**ˆ**ftp:' /etc/passwd cut -d: -f6'**" **else ftphome=\$1 fi ;;** ∗**) echo** "**Usage: \$0 [anon-ftp-root]**" **exit 1 ;; esac** modified 12 Jan 1996  $1-14$ 

```
if [ -z "${ftphome}" ]; then
  echo "$0: ftphome must be non-null"
  exit 2
fi
# This script assumes that ftphome is neither / nor /usr so ...
if [ "${ftphome}" = "/" -o "${ftphome}" = "/usr" ]; then
  echo "$0: ftphome must not be / or /usr"
  exit 2
fi
# If ftphome does not exist but parent does, create ftphome
if [ ! -d ${ftphome} ]; then
  # lack of -p below is intentional
  mkdir ${ftphome}
fi
echo Setting up anonymous ftp area ${ftphome}
# Ensure that the /usr/bin directory exists
if [ ! -d ${ftphome}/usr/bin ]; then
  mkdir -p ${ftphome}/usr/bin
fi
cp /usr/bin/ls ${ftphome}/usr/bin
chmod 111 ${ftphome}/usr/bin/ls
# Now set the ownership and modes to match the man page
chown root ${ftphome}/usr/bin
chmod 555 ${ftphome}/usr/bin
# this may not be the right thing to do
# but we need the bin -> usr/bin link
if [ -r ${ftphome}/bin ]; then
  mv -f ${ftphome}/bin ${ftphome}/Obin
fi
ln -s usr/bin ${ftphome}
# Ensure that the /usr/lib and /etc directories exist
if [ ! -d ${ftphome}/usr/lib ]; then
  mkdir -p ${ftphome}/usr/lib
fi
if [ ! -d ${ftphome}/etc ]; then
  mkdir -p ${ftphome}/etc
```

```
modified 12 Jan 1996 1-15
```

```
fi
#Most of the following are needed for basic operation, except
#for libnsl.so, nss_nis.so, libsocket.so, and straddr.so which are
#needed to resolve NIS names.
cp /usr/lib/ld.so /usr/lib/ld.so.1 ${ftphome}/usr/lib
for lib in libc libdl libintl libw libnsl libsocket \
  nss_nis nss_nisplus nss_dns nss_files
do
  cp /usr/lib/${lib}.so.1 ${ftphome}/usr/lib
  rm -f ${ftphome}/usr/lib/${lib}.so
  ln -s ./${lib}.so.1 ${ftphome}/usr/lib/${lib}.so
done
cp /usr/lib/straddr.so.2 ${ftphome}/usr/lib
rm -f ${ftphome}/usr/lib/straddr.so
ln -s ./straddr.so.2 ${ftphome}/usr/lib/straddr.so
cp /etc/passwd /etc/group /etc/netconfig ${ftphome}/etc
# Copy timezone database
mkdir -p ${ftphome}/usr/share/lib/zoneinfo
(cd ${ftphome}/usr/share/lib/zoneinfo
 (cd /usr/share/lib/zoneinfo; find . -print  cpio -o)  cpio -imdu
 find . -print  xargs chmod 555
 find . -print  xargs chown root
)
chmod 555 ${ftphome}/usr/lib/∗
chmod 444 ${ftphome}/etc/∗
# Now set the ownership and modes
chown root ${ftphome}/usr/lib ${ftphome}/etc
chmod 555 ${ftphome}/usr/lib ${ftphome}/etc
# Ensure that the /dev directory exists
if [ ! -d ${ftphome}/dev ]; then
   mkdir -p ${ftphome}/dev
fi
# make device nodes. ticotsord and udp are necessary for
# 'ls' to resolve NIS names.
```
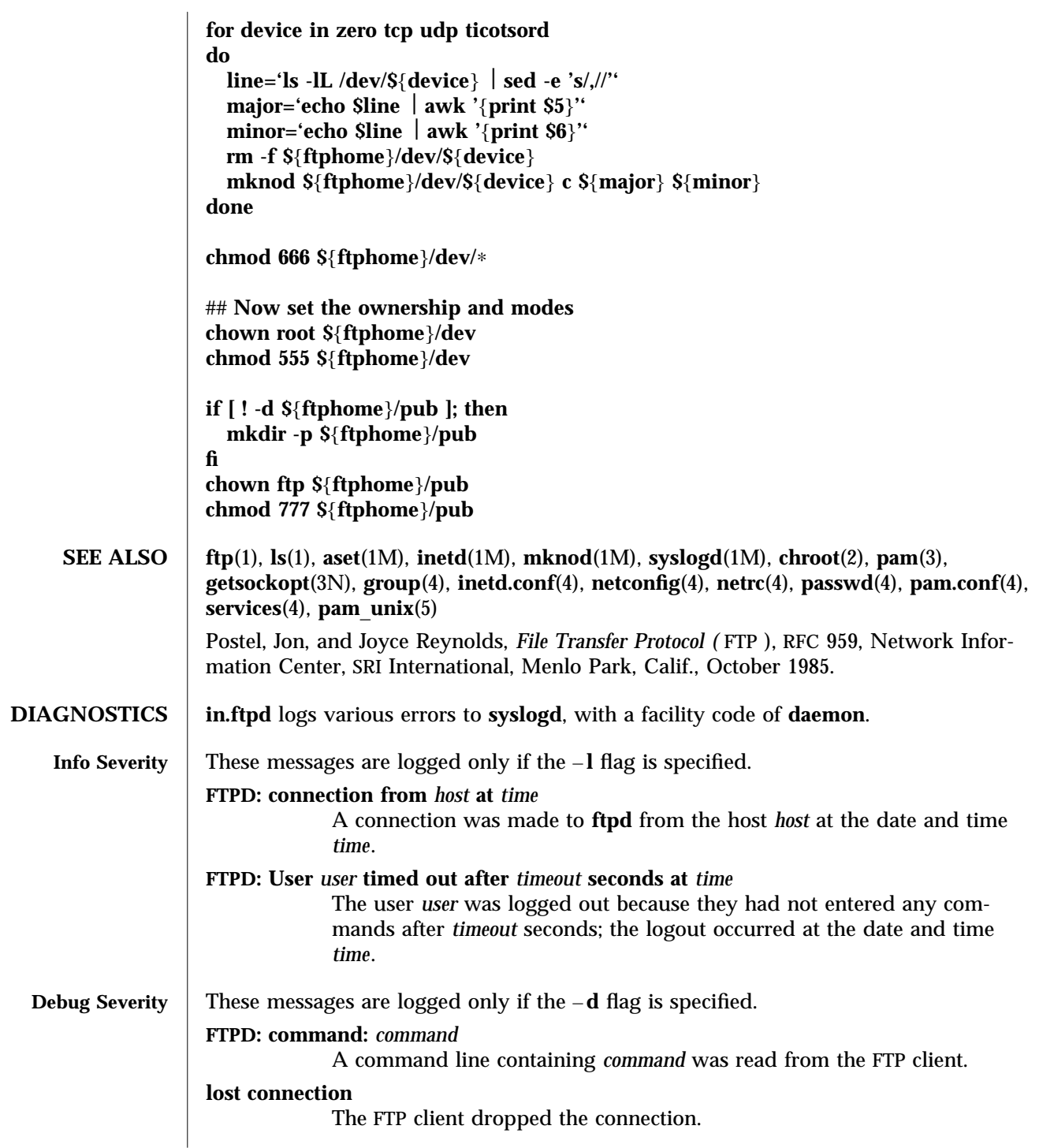

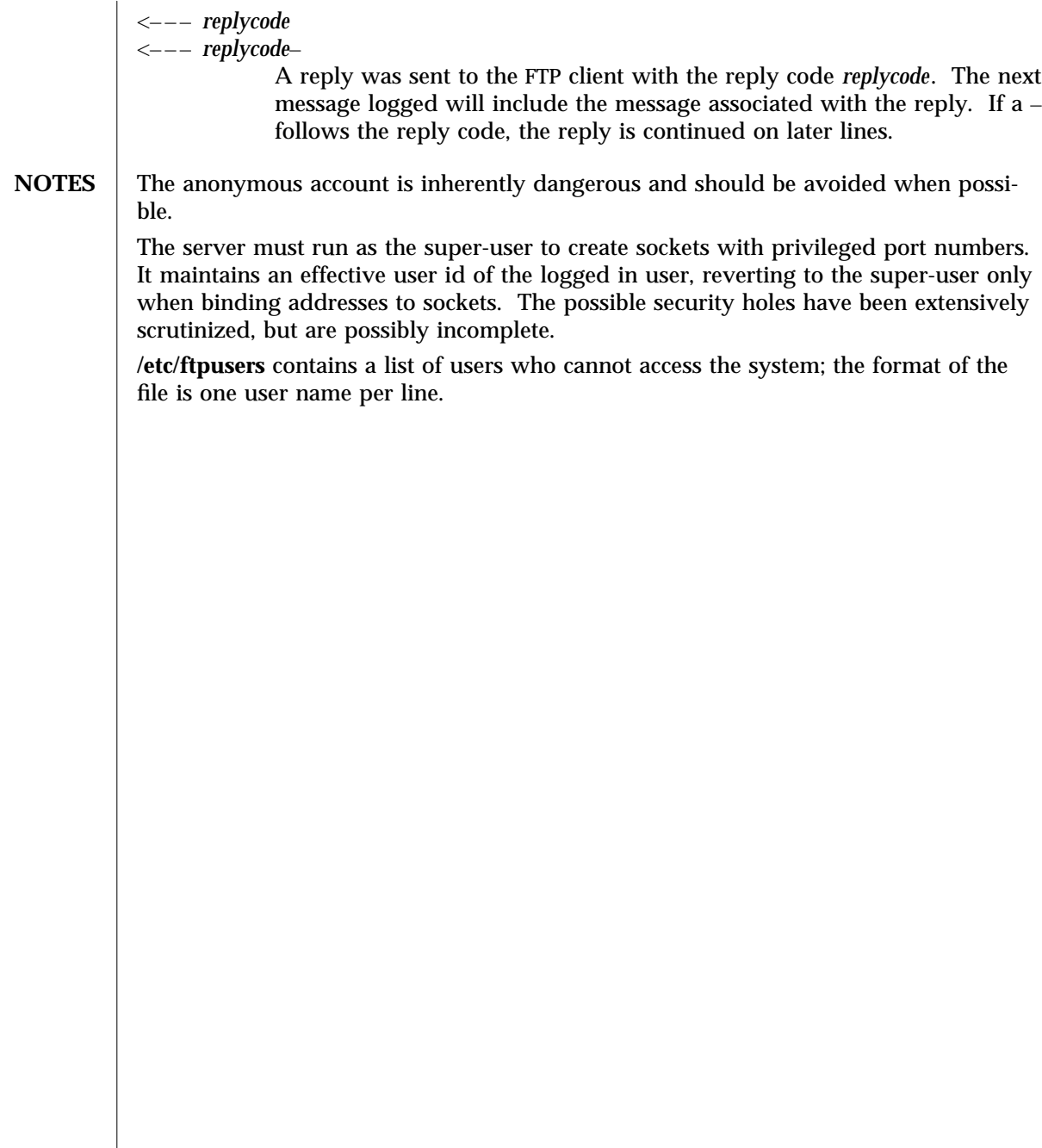

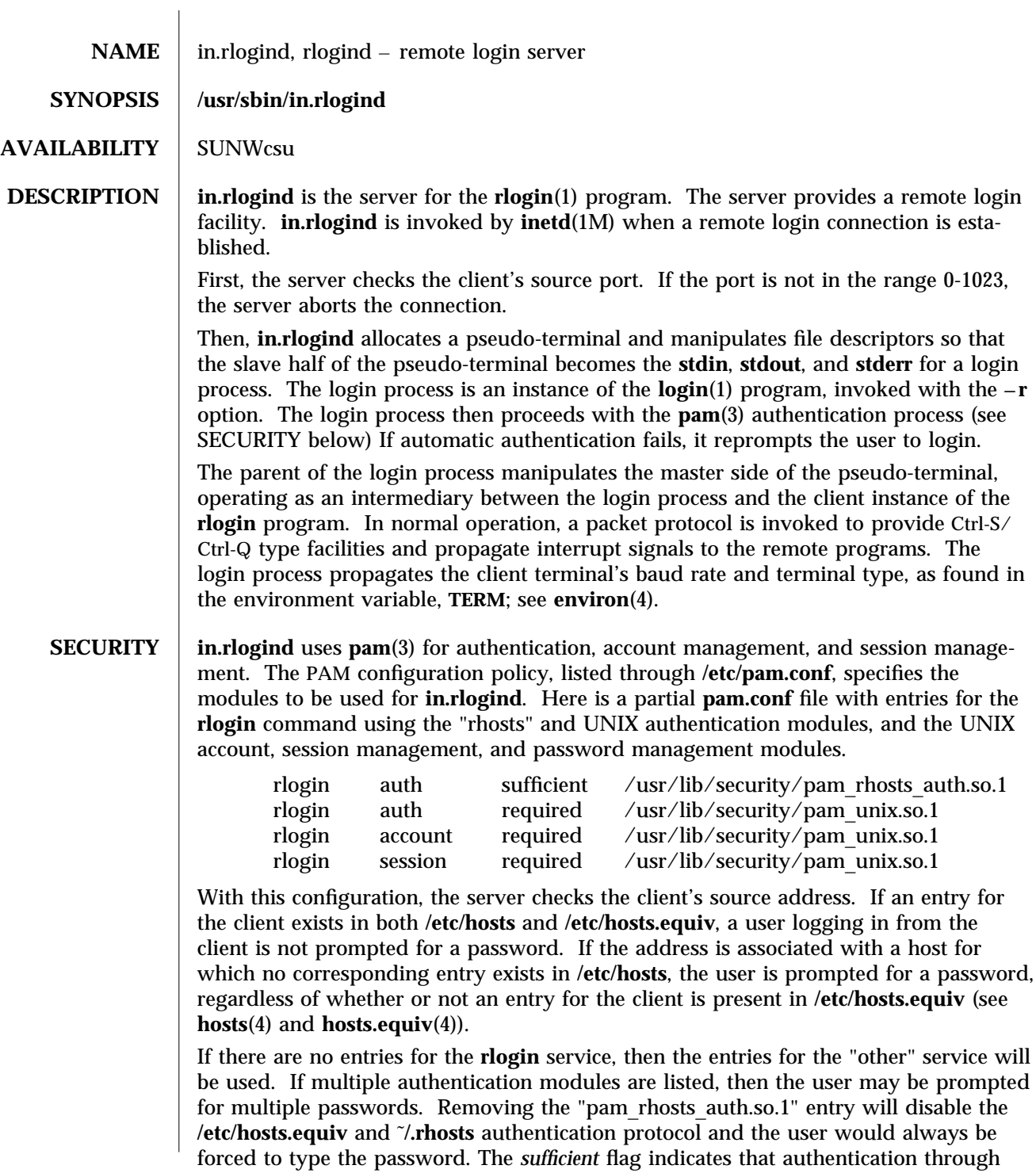

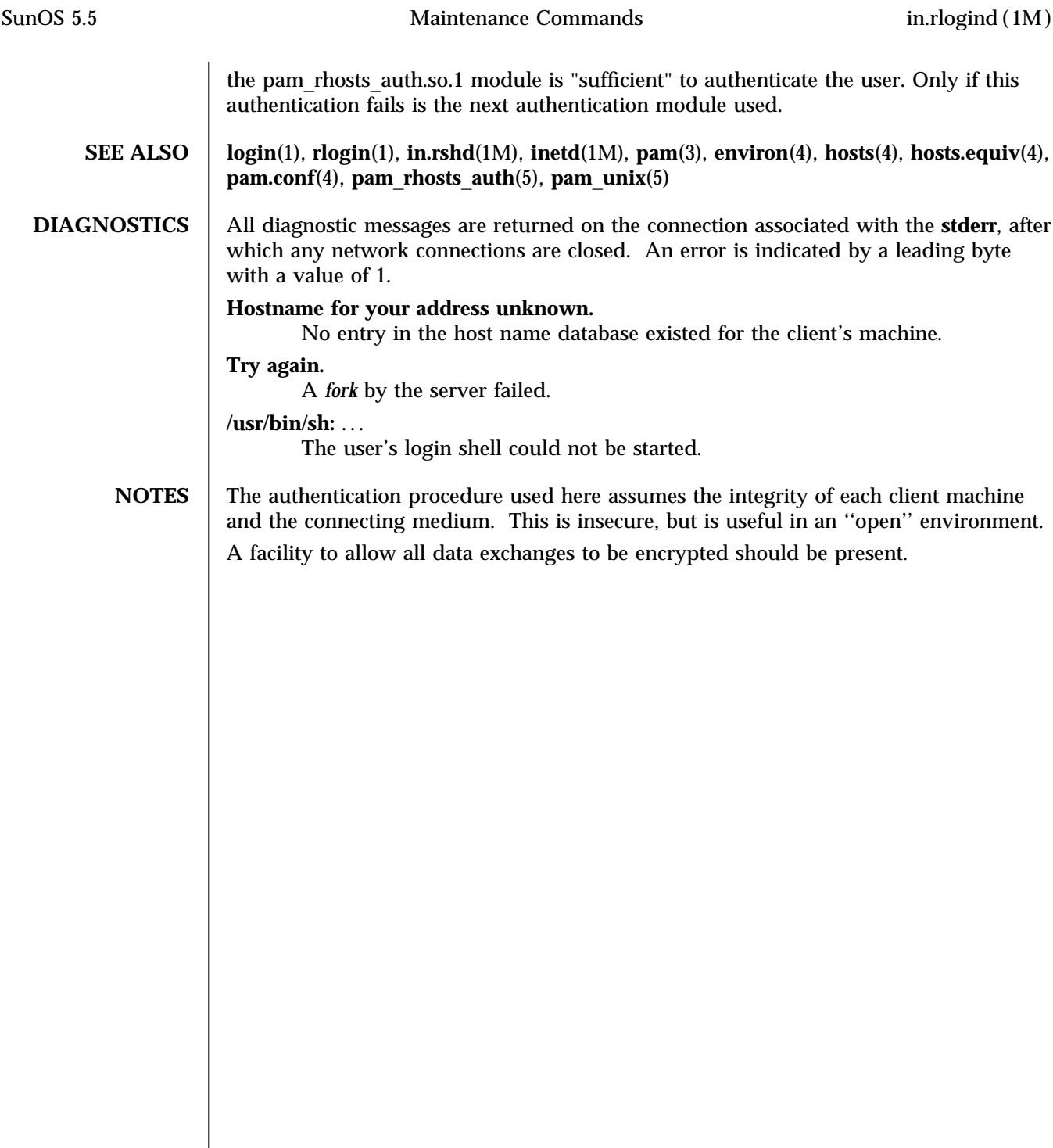

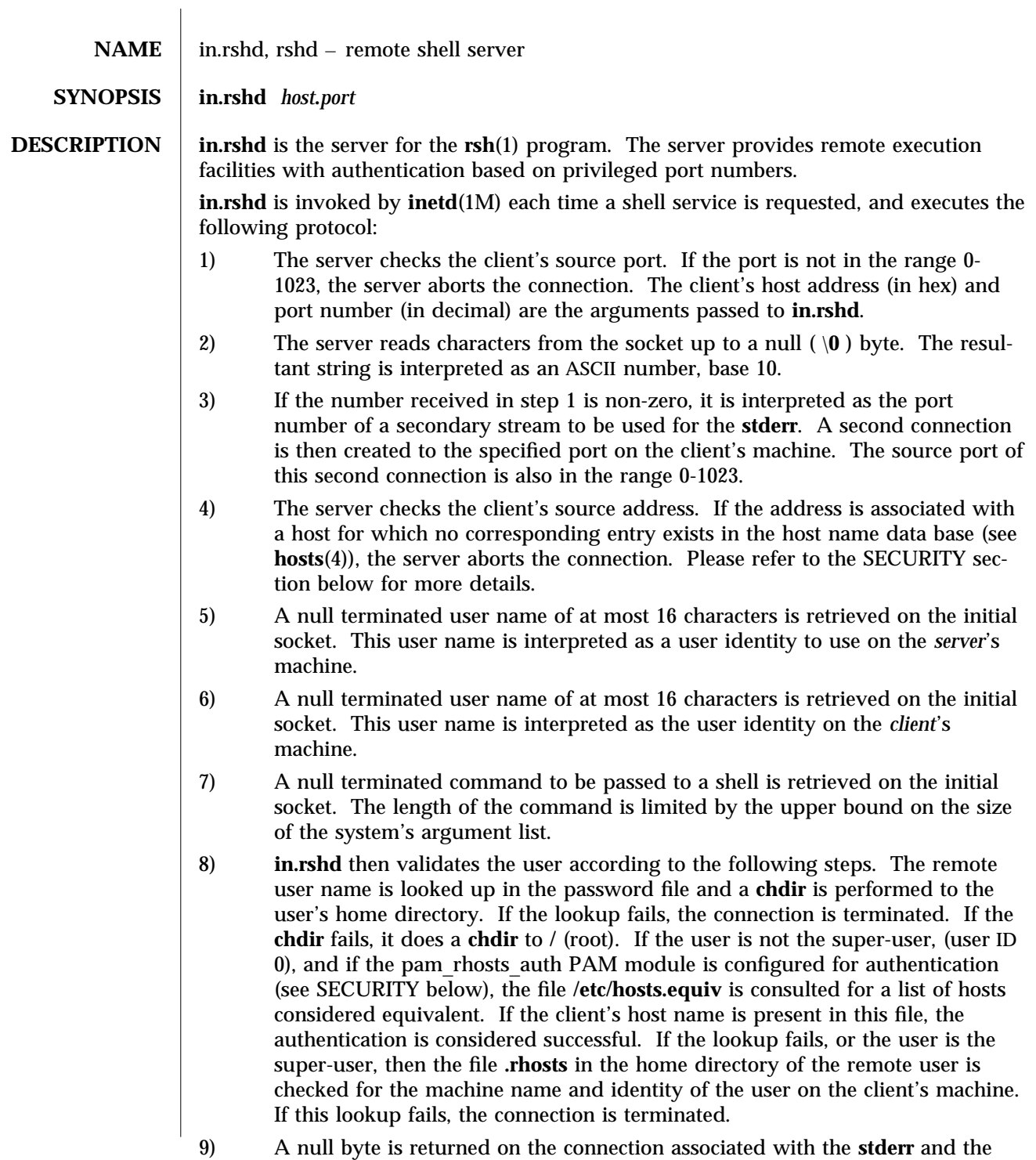

command line is passed to the normal login shell of the user. (The PATH variable is set to **/usr/bin**.) The shell inherits the network connections established by **in.rshd**.

**SECURITY** in.rshd uses  $\text{pam}(3)$  for authentication, account management, and session management. The PAM configuration policy, listed through **/etc/pam.conf**, specifies the modules to be used for **in.rshd**. Here is a partial **pam.conf** file with entries for the **rsh** command using rhosts authentication, UNIX account management, and session management module.

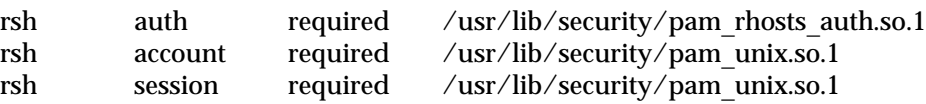

If there are no entries for the **rsh** service, then the entries for the "other" service will be used. To maintain the authentication requirement for **in.rshd**, the rsh entry must always be configured with the pam\_rhosts\_auth.so.1 module. Multiple authentication modules can not be listed for the **rsh** service.

### FILES / /etc/hosts.equiv

**SEE ALSO** rsh<sub>(1)</sub>, **inetd**(1M), **pam**(3), **hosts**(4), **pam.conf**(4), **pam** rhosts  $\text{auth}(5)$ ,  $\text{pam}$   $\text{unix}(5)$ 

**DIAGNOSTICS** The following diagnostic messages are returned on the connection associated with **stderr**, after which any network connections are closed. An error is indicated by a leading byte with a value of 1 in step 9 above (0 is returned above upon successful

completion of all the steps prior to the command execution).

### **locuser too long**

The name of the user on the client's machine is longer than 16 characters.

### **remuser too long**

The name of the user on the remote machine is longer than 16 characters.

### **command too long**

The command line passed exceeds the size of the argument list (as configured into the system).

### **Hostname for your address unknown.**

No entry in the host name database existed for the client's machine.

### **Login incorrect.**

No password file entry for the user name existed.

### **Permission denied.**

The authentication procedure described above failed.

### **Can't make pipe.**

The pipe needed for the **stderr** was not created.

### **Try again.**

A *fork* by the server failed.

 $\bf{NOTES}$   $\parallel$  The authentication procedure used here assumes the integrity of each client machine and the connecting medium. This is insecure, but is useful in an "open" environment. A facility to allow all data exchanges to be encrypted should be present.

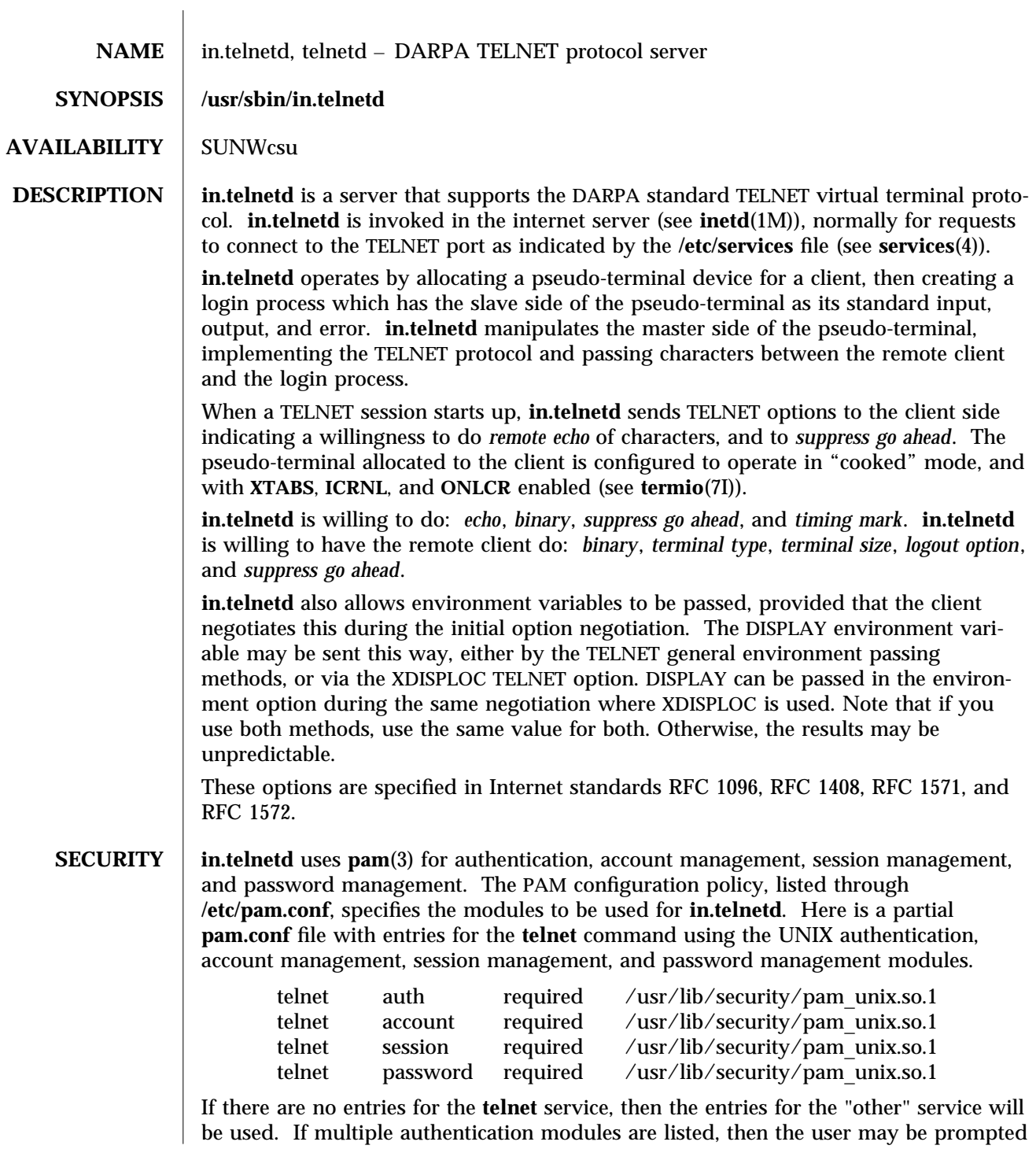

for multiple passwords.

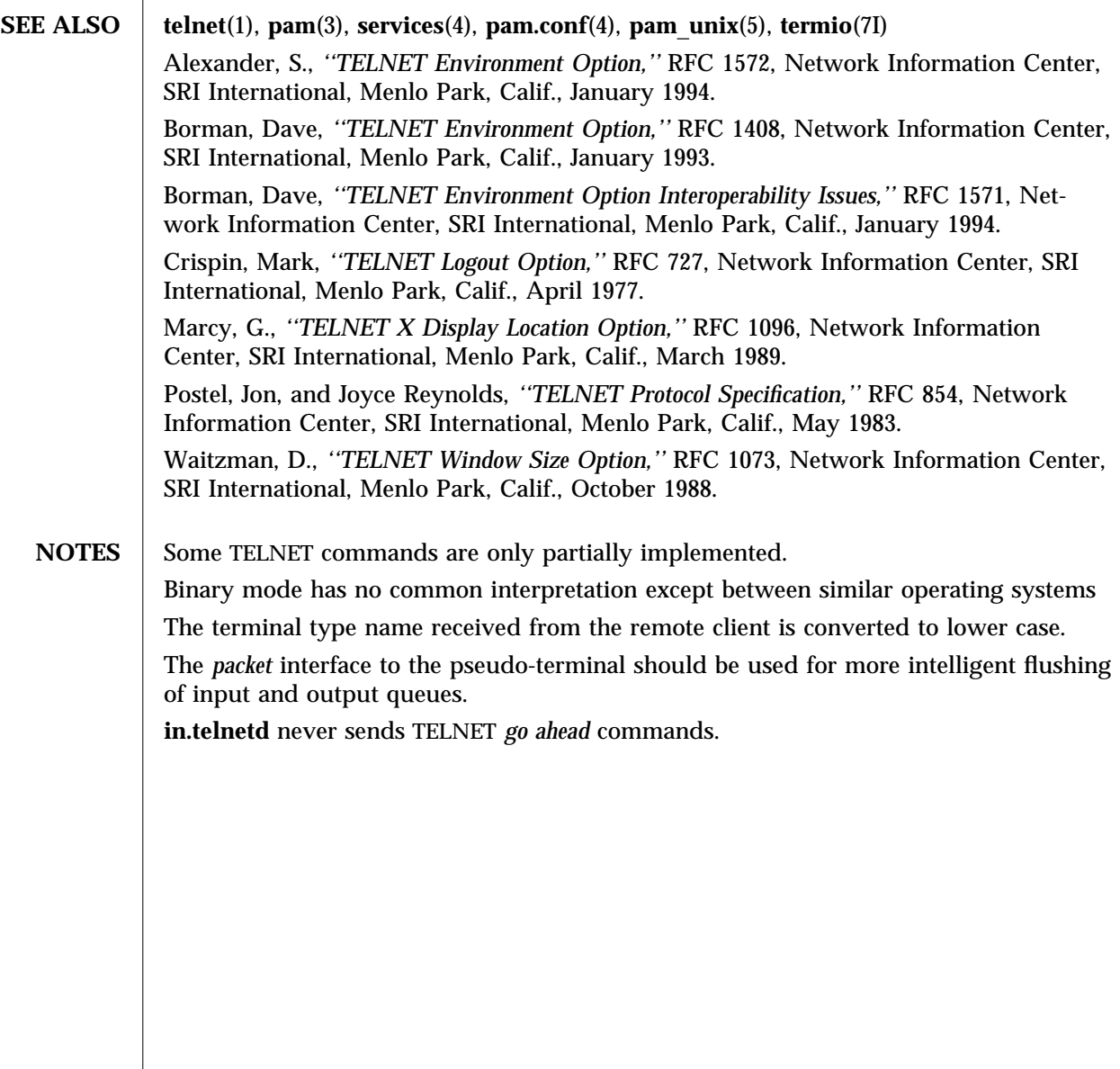

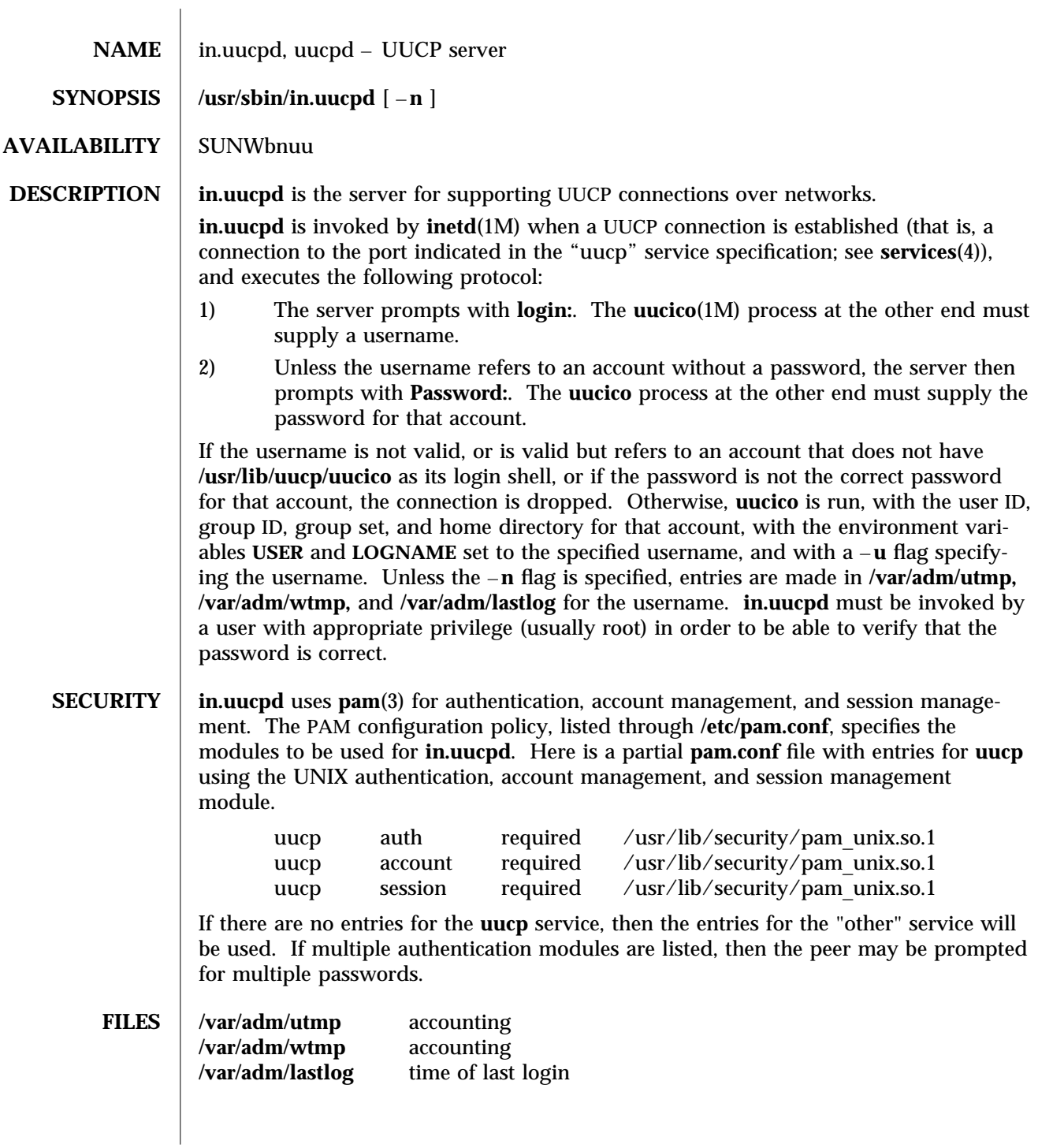

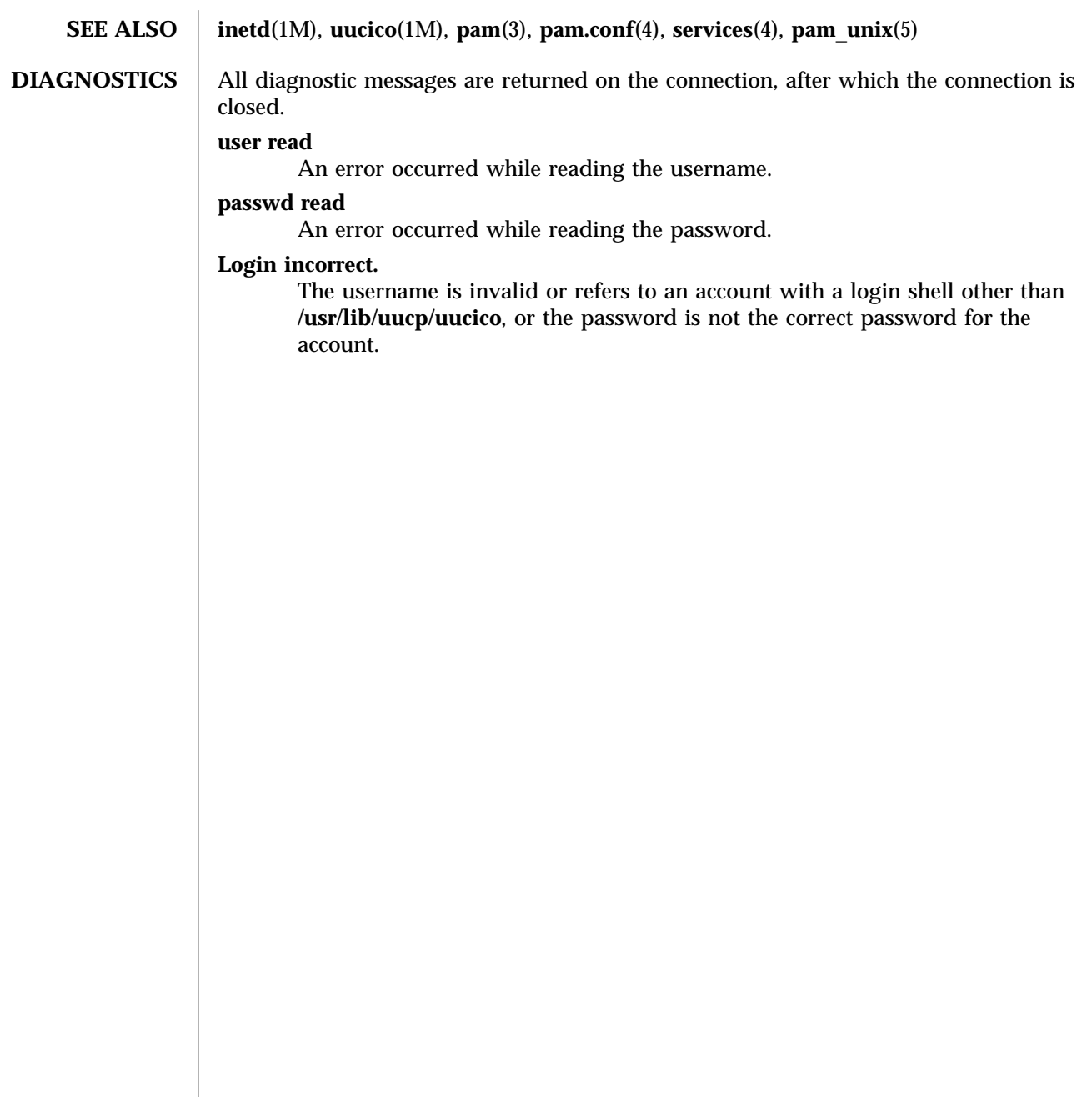

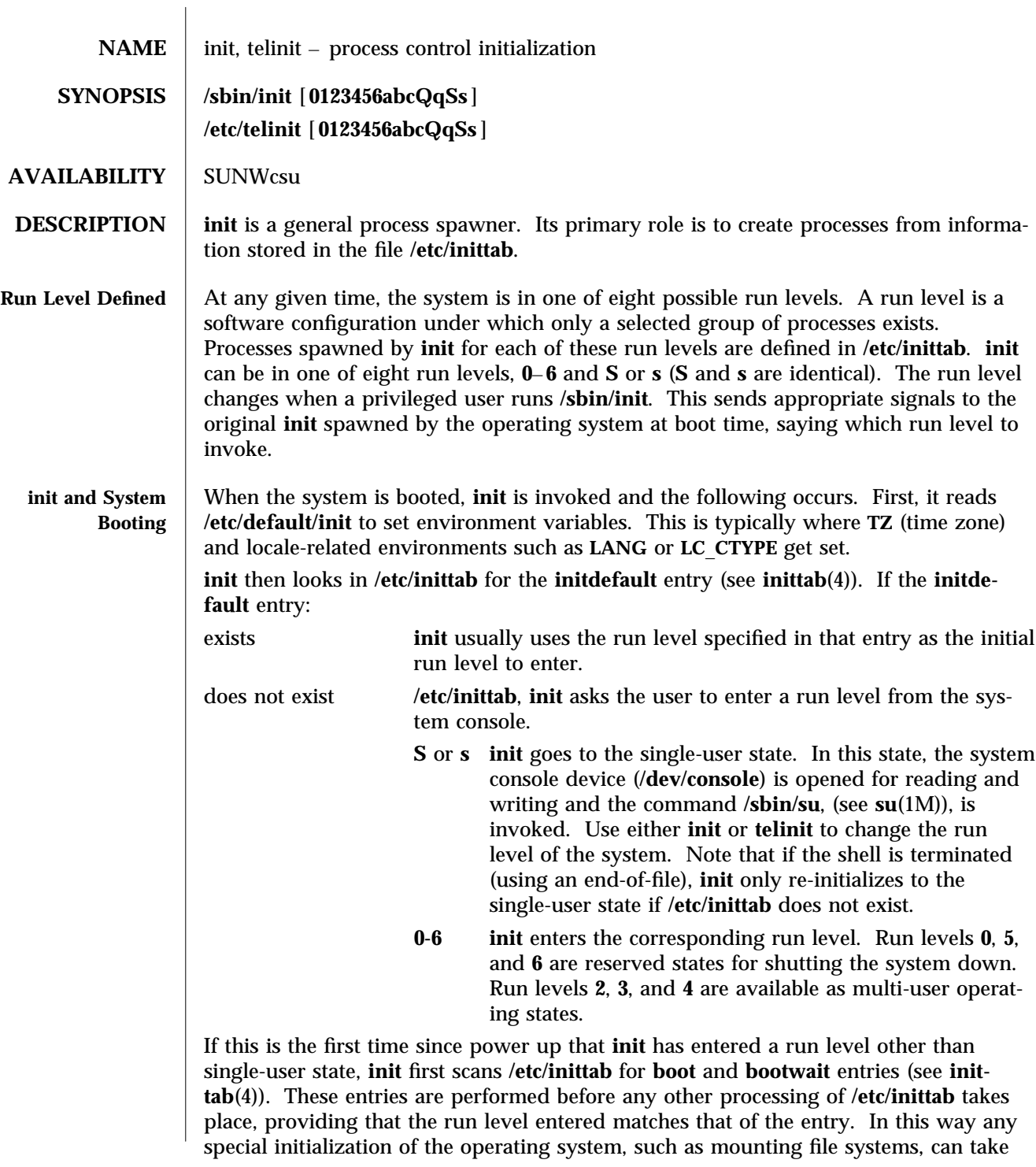

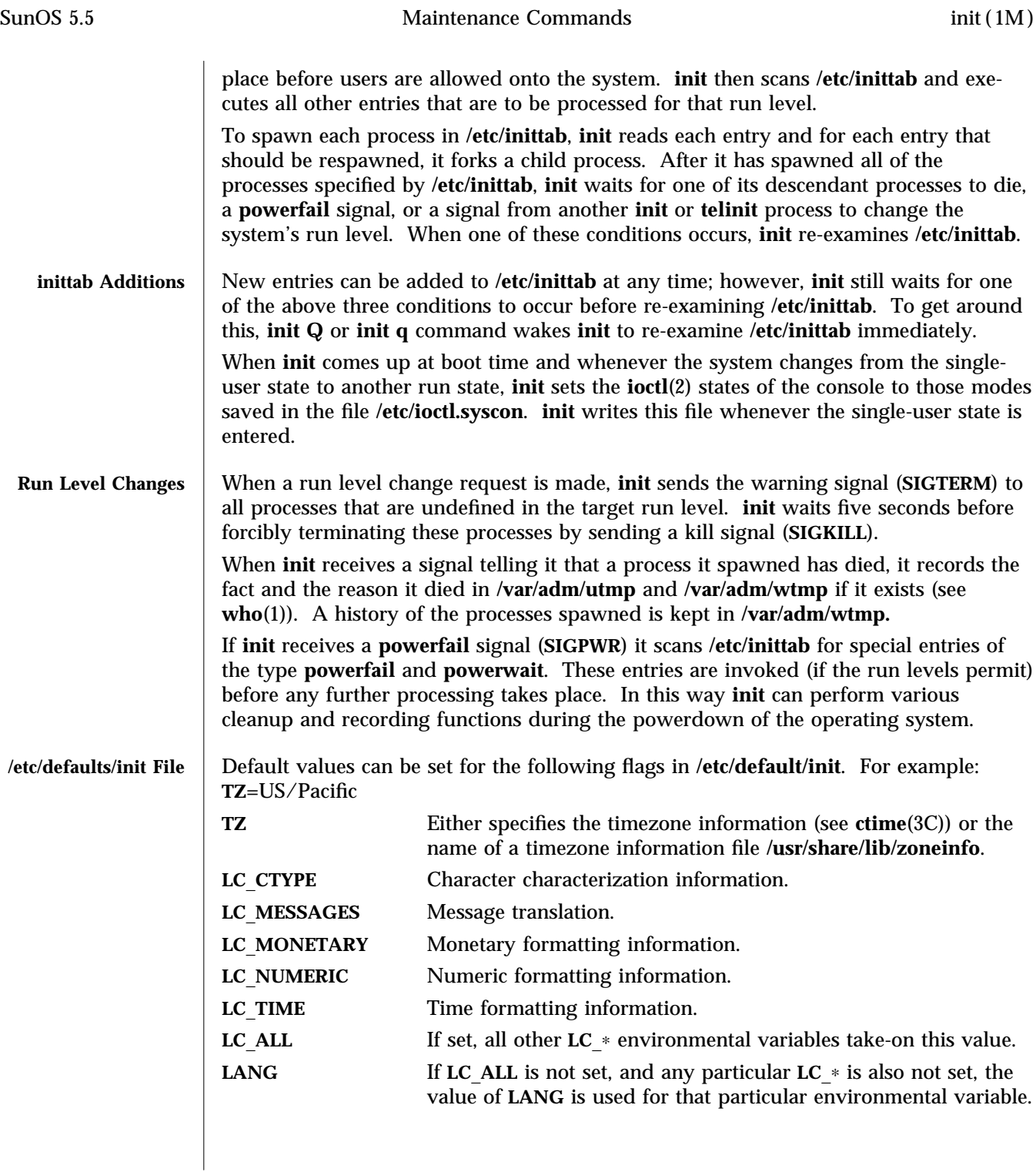

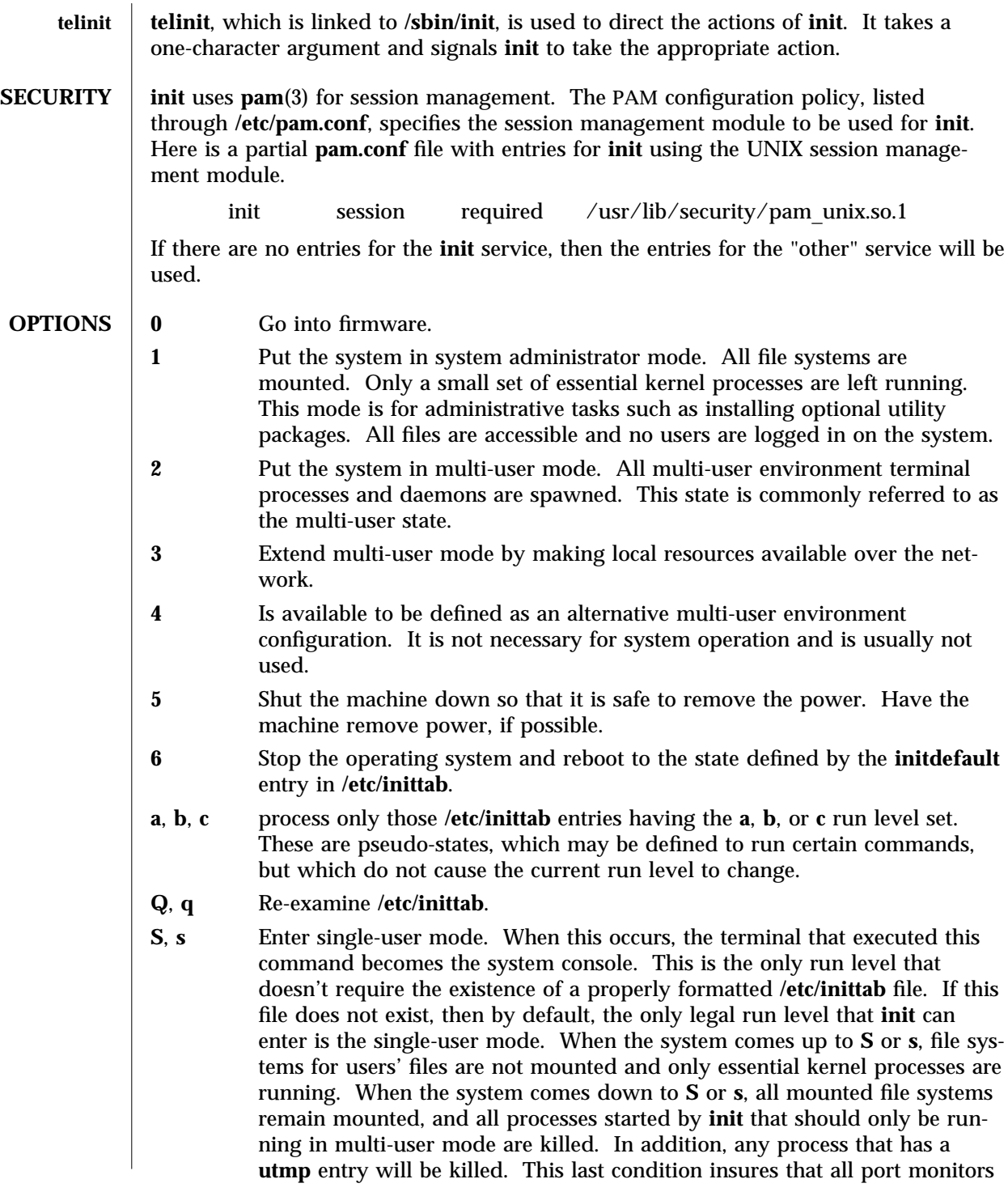

started by the SAC are killed and all services started by these port monitors, including **ttymon** login services, are killed. Other processes not started directly by **init** will remain running. For example, **cron** remains running.

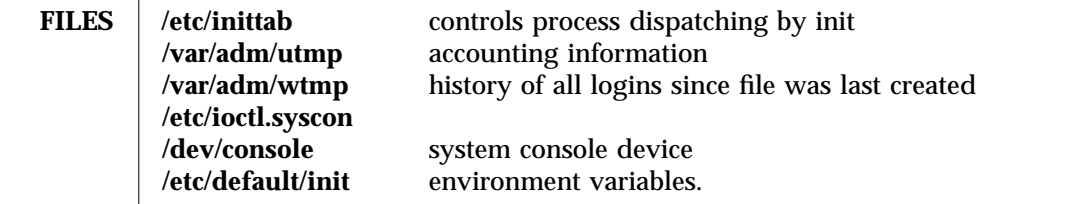

**SEE ALSO login**(1), **sh**(1), **stty**(1), **who**(1), **shutdown**(1M), **su**(1M), **ttymon**(1M), **ioctl**(2), **kill**(2), **ctime**(3C), **pam**(3), **inittab**(4), **pam.conf**(4), **utmp**(4), **utmpx**(4), **pam**\_**unix**(5), **termio**(7I)

**DIAGNOSTICS** If **init** finds that it is respawning an entry from **/etc/inittab** more than ten times in two minutes, assumes that there is an error in the command string in the entry, and generates an error message on the system console. It will then refuse to respawn this entry until either five minutes has elapsed or it receives a signal from a user-spawned **init** or **telinit**. This prevents **init** from eating up system resources when someone makes a typographical error in the **inittab** file, or a program is removed that is referenced in **/etc/inittab**.

### **NOTES** init and **telinit** can be run only by a privileged user.

The **S** or **s** state must not be used indiscriminately in **/etc/inittab**. When modifying this file, it is best to avoid adding this state to any line other than **initdefault**.

If a default state is not specified in the **initdefault** entry in **/etc/inittab**, state **6** is entered. Consequently, the system will loop by going to firmware and rebooting continuously.

If the **utmp** file cannot be created when booting the system, the system will boot to state "**s**" regardless of the state specified in the **initdefault** entry in **/etc/inittab**. This can occur if the **/var** file system is not accessible.

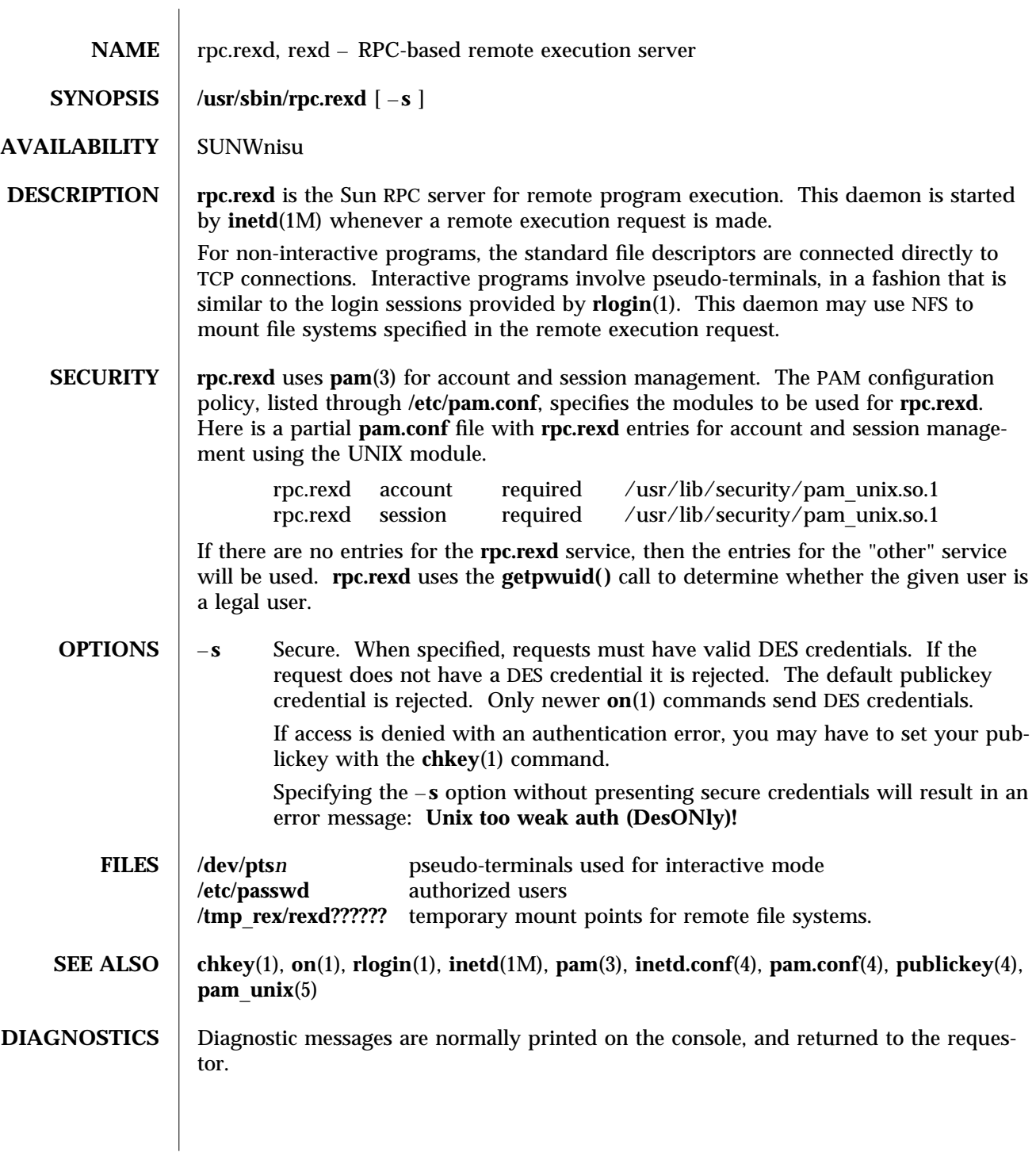

**NOTES** Root cannot execute commands using **rexd** client programs such as **on**(1).

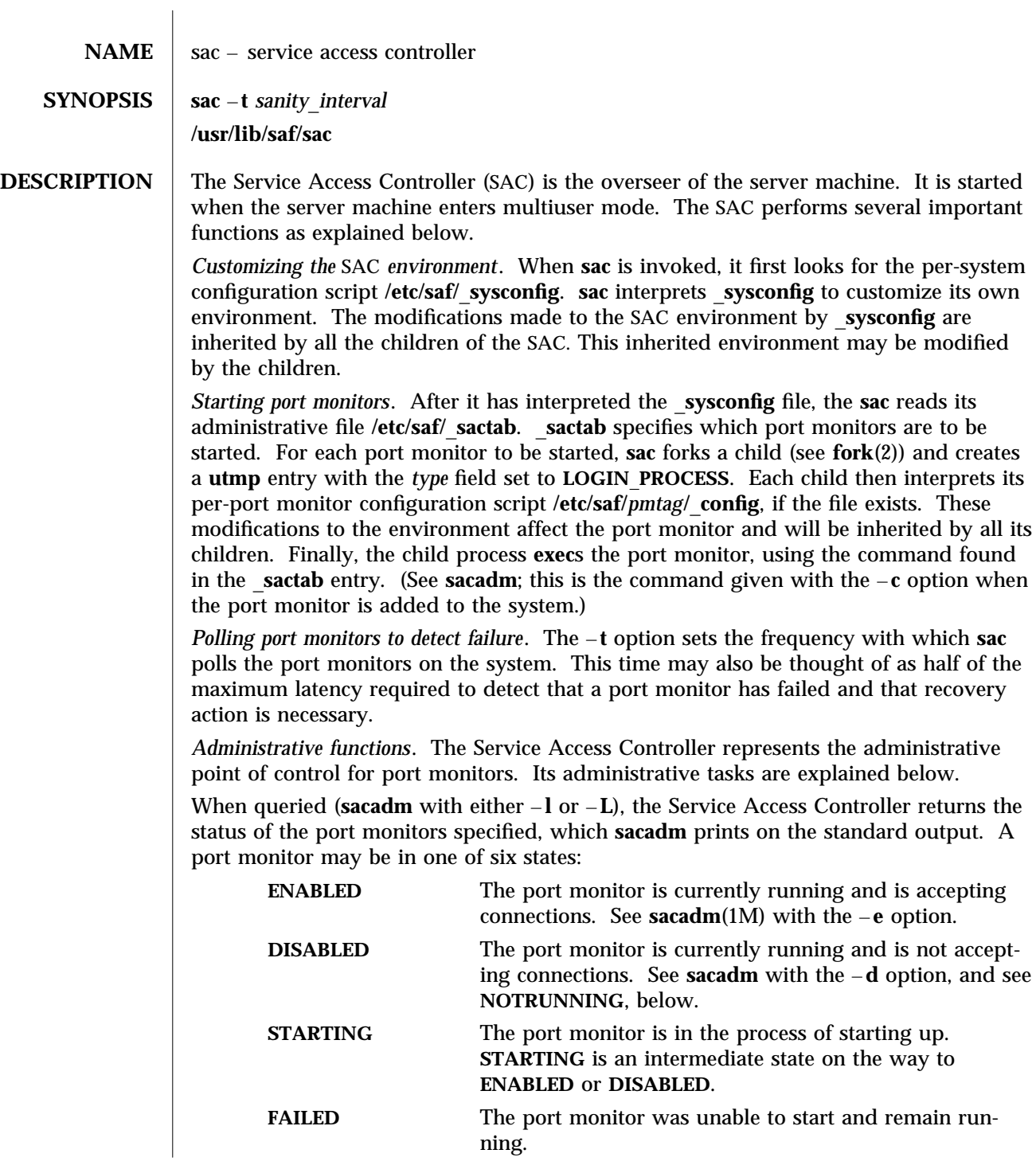

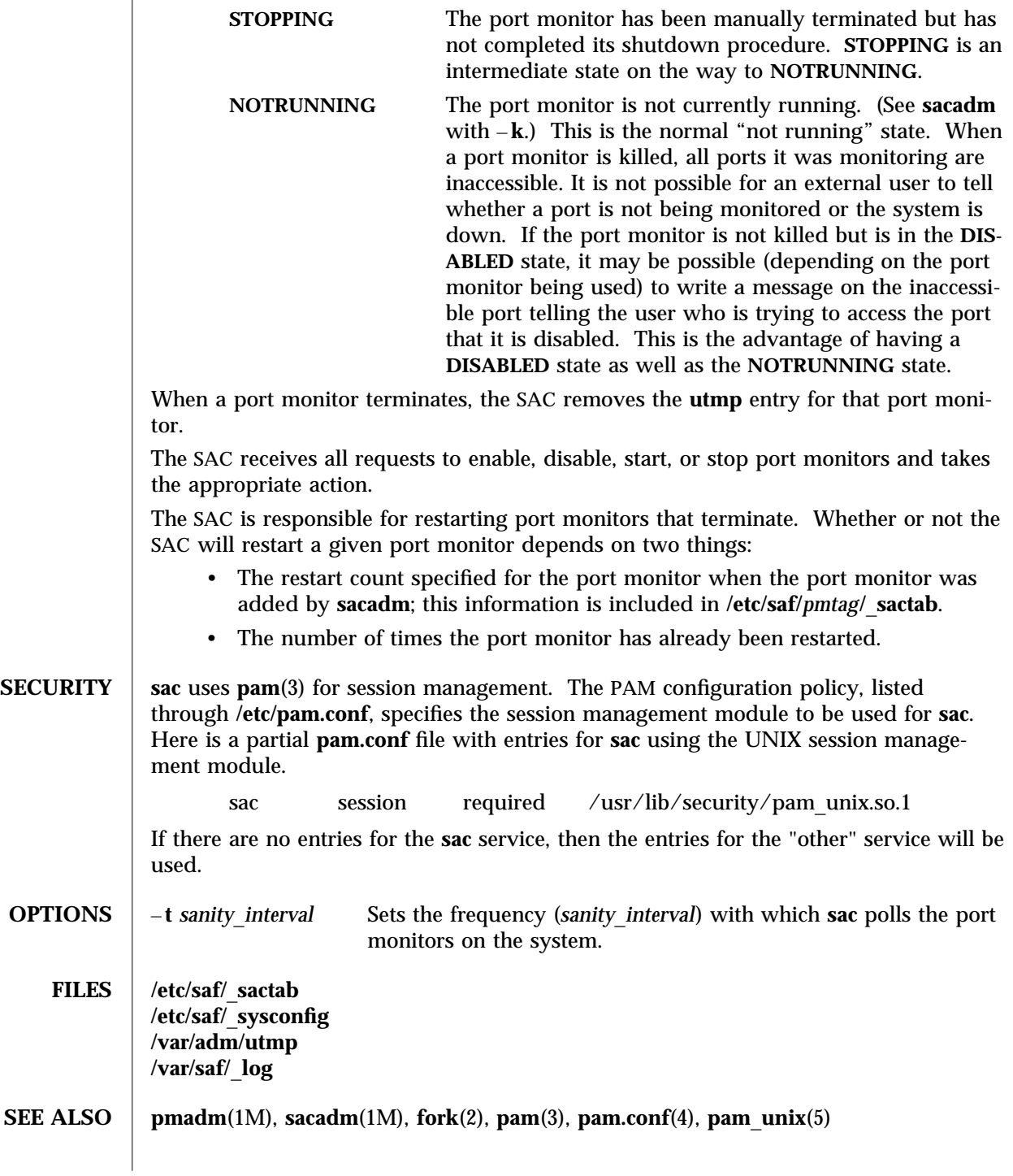

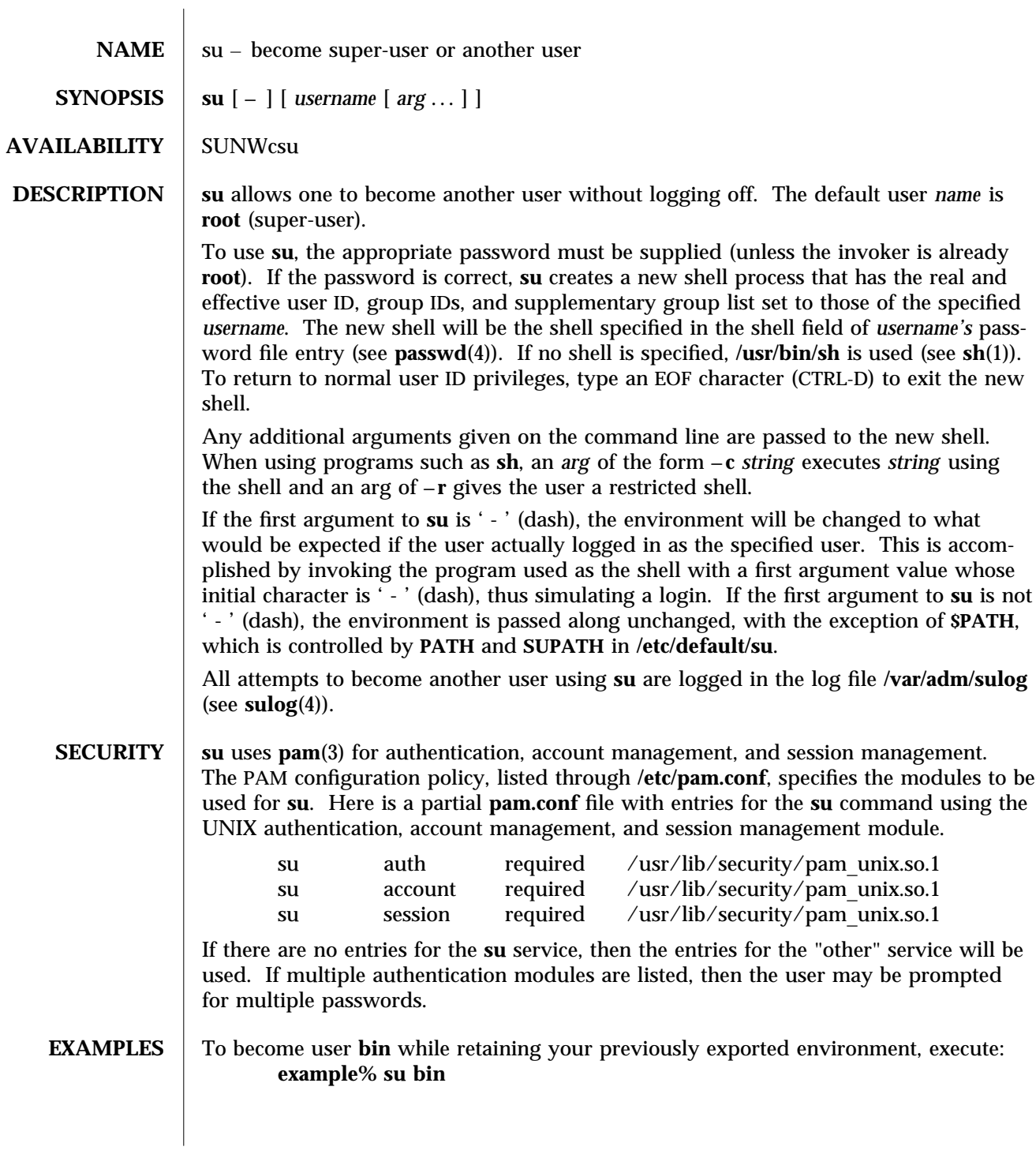

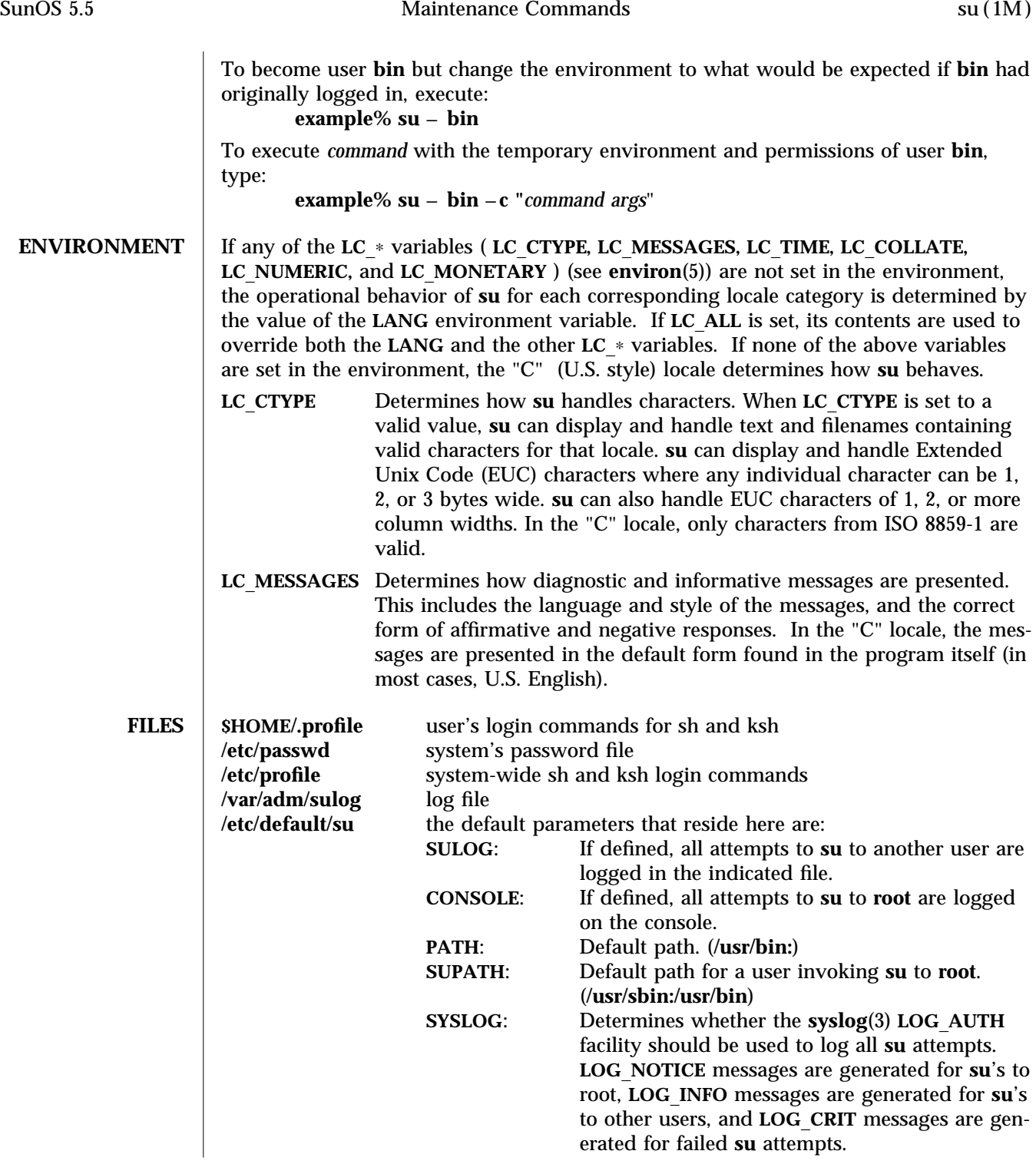

**SEE ALSO csh**(1), **env**(1), **ksh**(1), **login**(1), **sh**(1), **syslogd**(1M), **pam**(3), **syslog**(3), **pam.conf**(4), **passwd**(4), **profile**(4), **sulog**(4), **environ**(5), **pam**\_**unix**(5)

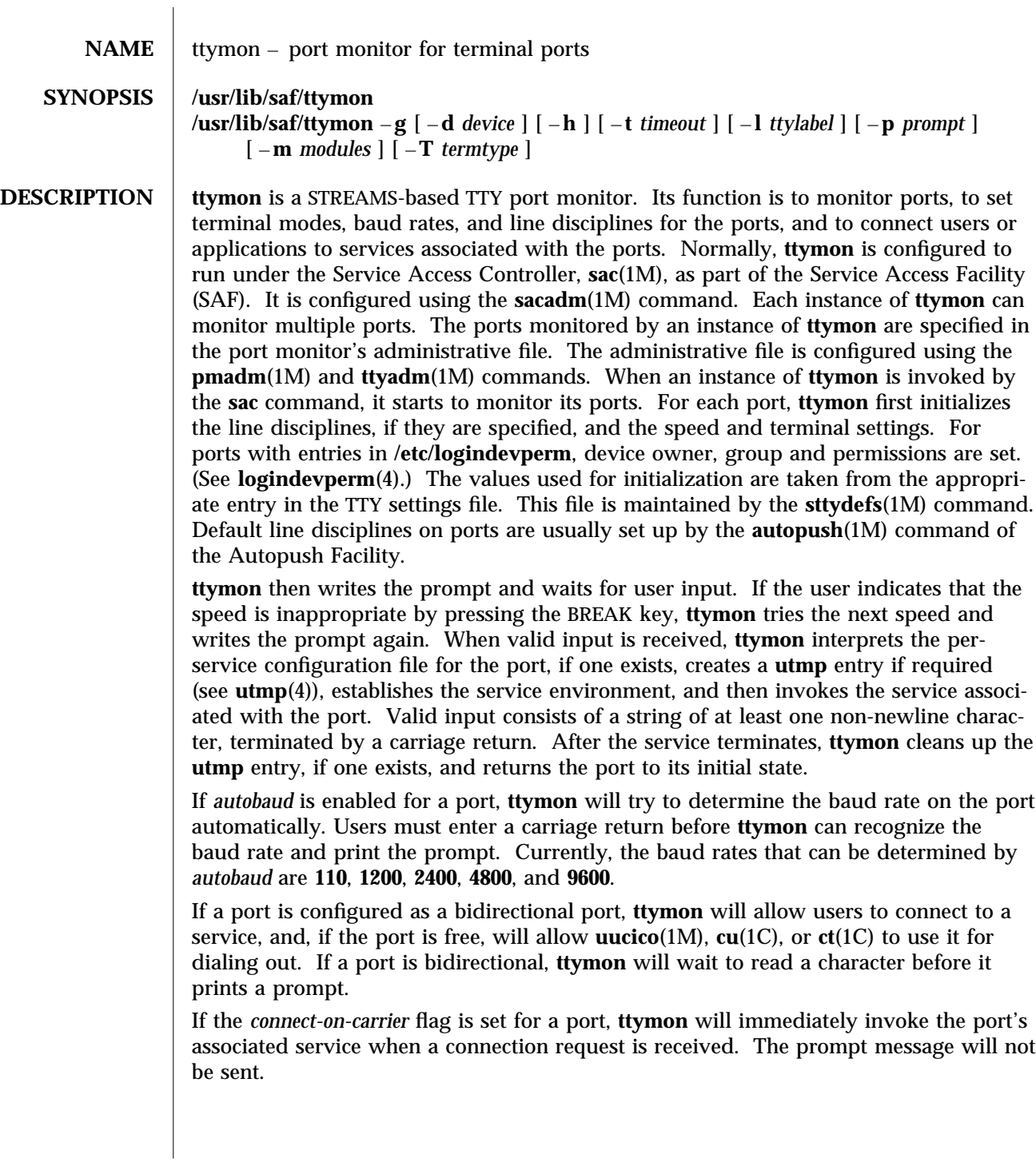

If a port is disabled, **ttymon** will not start any service on that port. If a disabled message is specified, **ttymon** will send out the disabled message when a connection request is received. If **ttymon** is disabled, all ports under that instance of **ttymon** will also be disabled.

#### **SERVICE INVOCATION**

The service **ttymon** invokes for a port is specified in the **ttymon** administrative file. **ttymon** will scan the character string giving the service to be invoked for this port, looking for a **%d** or a **%%** two-character sequence. If **%d** is found, **ttymon** will modify the service command to be executed by replacing those two characters by the full path name of this port (the device name). If **%%** is found, they will be replaced by a single **%**.

When the service is invoked, file descriptor **0**, **1**, and **2** are opened to the port device for reading and writing. The service is invoked with the user ID, group ID and current home directory set to that of the user name under which the service was registered with **ttymon**. Two environment variables, **HOME** and **TTYPROMPT,** are added to the service's environment by **ttymon**. **HOME** is set to the home directory of the user name under which the service is invoked. **TTYPROMPT** is set to the prompt string configured for the service on the port. This is provided so that a service invoked by **ttymon** has a means of determining if a prompt was actually issued by **ttymon** and, if so, what that prompt actually was.

See **ttyadm**(1M) for options that can be set for ports monitored by **ttymon** under the Service Access Controller.

### **SECURITY** ttymon uses **pam**(3) for session management. The PAM configuration policy, listed through **/etc/pam.conf**, specifies the modules to be used for **ttymon**. Here is a partial **pam.conf** file with entries for **ttymon** using the UNIX session management module.

ttymon session required /usr/lib/security/pam\_unix.so.1

If there are no entries for the **ttymon** service, then the entries for the "other" service will be used.

- **OPTIONS**  $\begin{bmatrix} -g \\ -g \end{bmatrix}$  A special invocation of **tymon** is provided with the  $-g$  option. This form of the command should only be called by applications that need to set the correct baud rate and terminal settings on a port and then connect to **login** service, but that cannot be pre-configured under the SAC. The following combinations of options can be used with  $-g$ :
	- –**d** *device device* is the full path name of the port to which **ttymon** is to attach. If this option is not specified, file descriptor **0** must be set up by the invoking process to a TTY port.
	- –**h** If the -h flag is not set, **ttymon** will force a hangup on the line by setting the speed to zero before setting the speed to the default or specified speed.
	- **l** *ttylabel ttylabel* is a link to a speed and TTY definition in the **ttydefs** file. This definition tells **ttymon** at what speed to run initially, what the initial

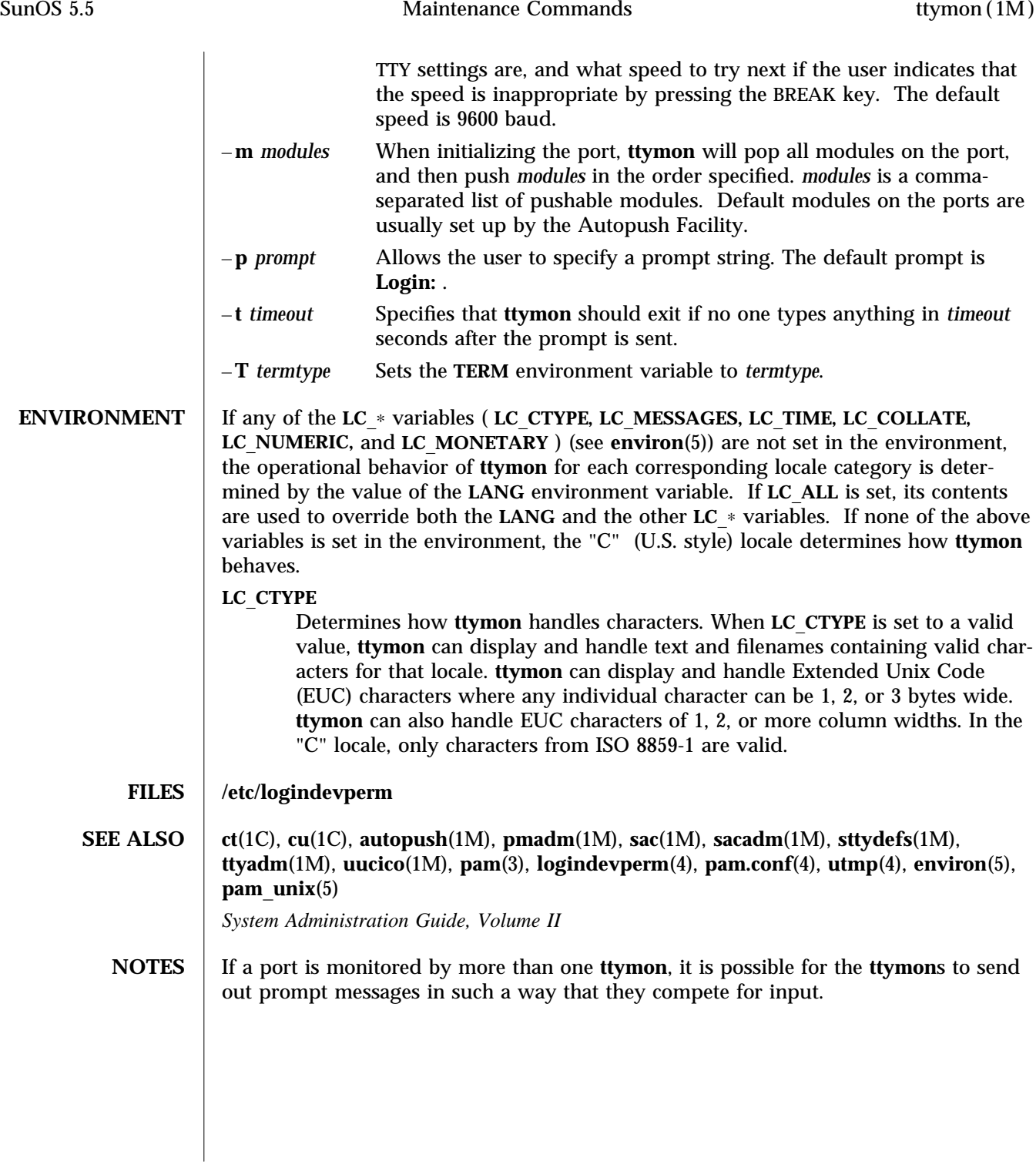